# **LISTING PROGRAM**

## **Database : pesanobat**

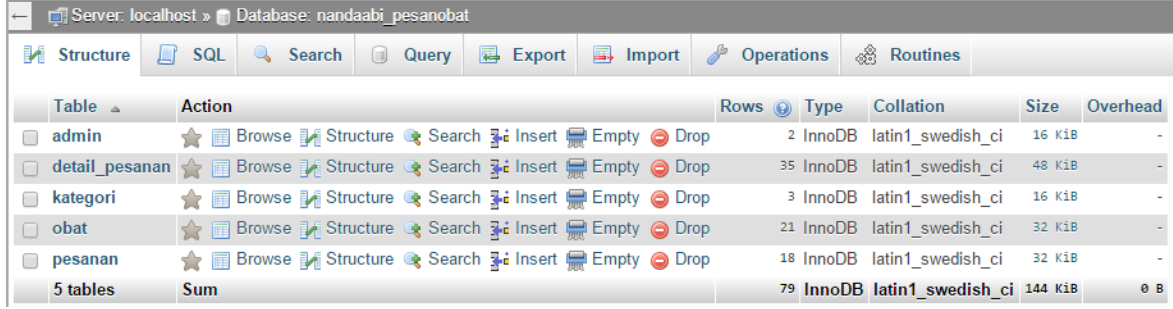

## **Tabel admin**

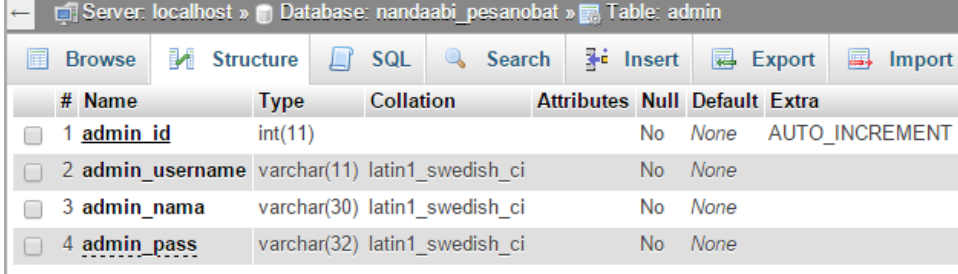

# **Tabel detail\_pesanan**

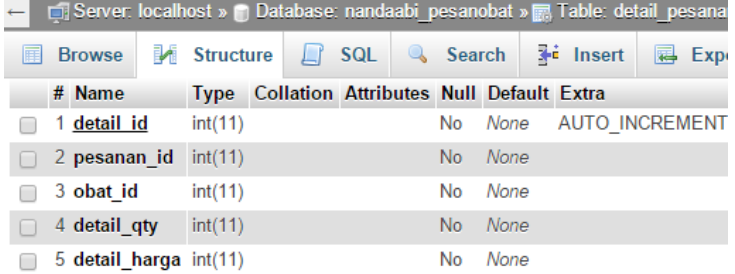

# **Tabel kategori**

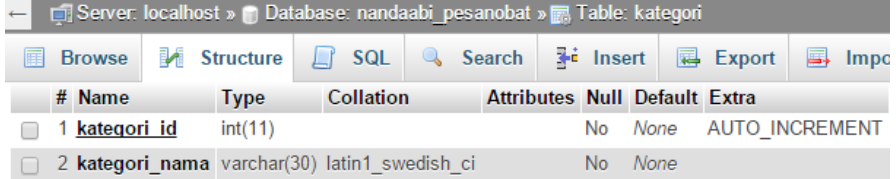

#### **Tabel obat**

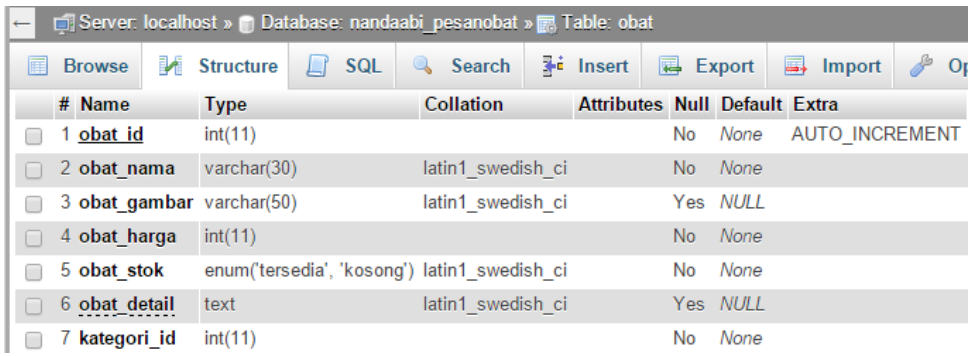

#### **Tabel pesanan**

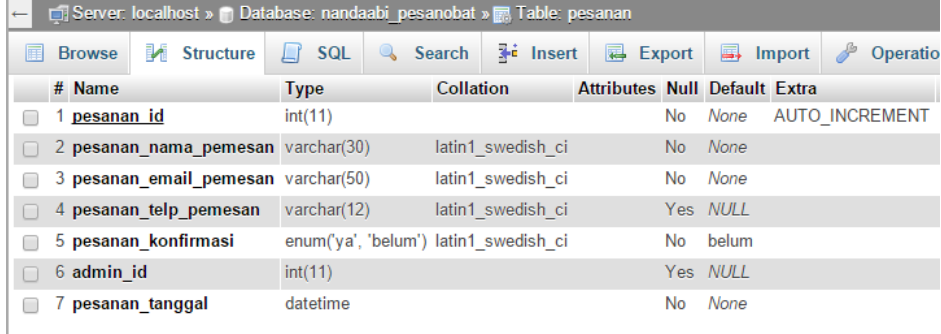

#### **Web base – Admin : apotekhelena.tk config**

```
config/database.php
     <?php if ( ! defined('BASEPATH')) exit('No direct script access
allowed');
     /*
      | -------------------------------------------------------------------
      | DATABASE CONNECTIVITY SETTINGS
      | -------------------------------------------------------------------
      | This file will contain the settings needed to access your database.
      |
      | For complete instructions please consult the 'Database Connection'
      | page of the User Guide.
      \overline{\phantom{a}}| -------------------------------------------------------------------
      | EXPLANATION OF VARIABLES
      | -------------------------------------------------------------------
      \overline{\phantom{a}}| ['hostname'] The hostname of your database server.
      | ['username'] The username used to connect to the database
      | ['password'] The password used to connect to the database
            | ['database'] The name of the database you want to connect to
            ['dbdriver'] The database type. ie: mysql. Currently supported:
                         mysql, mysqli, postgre, odbc, mssql, sqlite, oci8
      | ['dbprefix'] You can add an optional prefix, which will be added
                               to the table name when using the Active
Record class
     | ['pconnect'] TRUE/FALSE - Whether to use a persistent connection
            ['db debug'] TRUE/FALSE - Whether database errors should be
displayed.
```
| ['cache\_on'] TRUE/FALSE - Enables/disables query caching | ['cachedir'] The path to the folder where cache files should be stored | ['char\_set'] The character set used in communicating with the database | ['dbcollat'] The character collation used in communicating with the database | NOTE: For MySQL and MySQLi databases, this setting is only used as a backup if your server is running PHP  $\lt$ 5.2.3 or MySQL < 5.0.7 | (and in table creation queries made with DB Forge). There is an incompatibility in PHP with mysql\_real\_escape\_string() which can make your site vulnerable to SQL injection if you are using a | multi-byte character set and are running versions lower than these. | Sites using Latin-1 or UTF-8 database character set and collation are unaffected. | ['swap\_pre'] A default table prefix that should be swapped with the dbprefix | ['autoinit'] Whether or not to automatically initialize the database. | ['stricton'] TRUE/FALSE - forces 'Strict Mode' connections - good for ensuring strict SQL while developing  $\begin{array}{c} \hline \end{array}$ | The \$active group variable lets you choose which connection group to | make active. By default there is only one group (the 'default' group).  $\begin{array}{c} \hline \end{array}$ | The \$active record variables lets you determine whether or not to load | the active record class \*/ \$active group = 'default';  $$active record = TRUE;$ // \$db['default']['hostname'] = '192.168.1.102'; // \$db['default']['username'] = 'external'; // \$db['default']['password'] = '1q2w3e4r5t'; \$db['default']['hostname'] = 'localhost'; // \$db['default']['username'] = 'root'; \$db['default']['username'] = 'nandaabi\_helena'; \$db['default']['password'] = '1q2w3e4r5t'; \$db['default']['database'] = 'nandaabi\_pesanobat'; \$db['default']['dbdriver'] = 'mysql'; \$db['default']['dbprefix'] = ''; \$db['default']['pconnect'] = TRUE; \$db['default']['db\_debug'] = TRUE; \$db['default']['cache\_on'] = FALSE; \$db['default']['cachedir'] = '';  $$db['default']['charset'] = 'utf8';$  $$db['default']['dbcollat'] = 'utf8 general ci';$ \$db['default']['swap\_pre'] = '';

```
$db['default']['autoinit'] = TRUE;
$db['default']['stricton'] = FALSE;
/* End of file database.php */
/* Location: ./application/config/database.php */
```

```
controller
  controller/admin.php
      <?php if ( ! defined('BASEPATH')) exit('No direct script access 
allowed');
      class Admin extends MY_Controller {
      private $data = array();
      public function __construct() {
            parent:: construct();
            $this->load->model('m_admin');
      }
      public function index() {
            $this->data['nama'] = $this->session->userdata('usernama');
            $this->render('admin/v dash', $this->data);
      }
      public function list_obat($action='') {
            $this->data['kategori'] = $this->m_admin->getKategori();
            switch ($action) {
                  case 'save':
                        $input = $this->input->post();
                        $input['error'] = false;
                        if (!empty($_FILES['gambar']['name'])) {
                               $input = $this->upload_image($_FILES,$input);
                         }
                        if ($input && !$input['error']) {
                               $res = $this->m_admin->saveObat($input);
                               if ($res) {
                                     redirect('admin/list_obat');
                               }
                         }
                        break;
                  default:
                        break;
            }
            $this->data['list'] = $this->m_admin->getObat();
            $this->render('admin/v_list_obat', $this->data);
      }
      public function upload image($files, $input) {
            ini set('memory \overline{l}imit', '12M');
            // Path to move uploaded files
```

```
$target path = "/assets/uploads/obat/";
            // \sqrt{2} supload folder = rtrim(FCPATH.$target path,'/');
            // if (!file_exists($upload_folder)) {
            // mkdir($upload folder, DIR WRITE MODE, true);
            // }
            // final file url that is being uploaded
            $file upload url = base url($target path);
            if (isset($files['gambar']['name'])) {
                  $filename = basename($files['gambar']['name']);
                  $ext = explode('.', strrev($filename));
                  $filename = 
time().rand(10000,99999).'.'.strtolower(strrev($ext[0]));
                  $target_path = $target_path . $filename;
                  try {
                        // Throws exception incase file is not being moved
                        if (!move uploaded file($files['gambar']['tmp_name'],
FCPATH.$target path)) {
                               // make error flag true
                              $input['error'] = true;
                              $input['message'] = 'Could not move the file!';
                        } else {
                              $input['gambar'] = $filename;
                               // File successfully uploaded
                              $input['message'] = 'File uploaded 
successfully!';
                              $input['error'] = false;
                              $input['file_path'] = 
$file_upload_url.'/'.$filename;
                        }
                  } catch (Exception $e) {
                        // Exception occurred. Make error flag true
                        $input['error'] = true;
                        $input['message'] = $e->getMessage();
                  }
            } else {
                  // File parameter is missing
                  $input['error'] = true;
                  $input['message'] = 'Not received any file!';
            }
            // Echo final json response to client
            // echo json encode($response);
            return $input;
      }
      public function pesanan($action='') {
            switch ($action) {
                  case 'save':
                        $input = $this->input->post();
                        $input['error'] = false;
                        if (!empty($_FILES['gambar']['name'])) {
                               $input = $this->upload_image($_FILES,$input);
                         }
                        if ($input && !$input['error']) {
```

```
$res = $this->m_admin->saveObat($input);
                        if ($res) {
                              redirect('admin/list_obat');
                         }
                  }
                  break;
            default:
                  break;
      }
      $this->data['pesanan'] = $this->m_admin->getPesanan();
      $this->render('admin/v pesanan', $this->data);
}
}
/* End of file admin.php */
/* Location: ./application/controllers/admin.php */
```
#### **controller/ajax.php**

```
<?php if ( ! defined('BASEPATH')) exit('No direct script access 
allowed');
```

```
class Ajax extends MY_Controller {
public function construct() {
      parent:: construct();
}
public function get_obat($id=null) {
      if (empty($id)) {
             $id = $this->input->post('id', TRUE);
      }
      $res = array();
      if ($id) {
             $this->load->model('m_apoteker');
             \deltadata = \deltathis->m apoteker->qetObat(\deltaid);
             if ($data) {
                   $res = $data[0];}
      }
      echo json_encode($res);
}
public function del_obat() {
      $id = $this->input->post('id', TRUE);
      \frac{1}{2} res = 0;
      if ($id) {
             $this->load->model('m_apoteker');
             $data = $this->m apoteker->delObat($id);
             if ($data) {
                   \text{Sres} = 1;}
       }
      echo json encode($res);
}
```

```
public function get detil pesanan() {
            $id = $this->input->post('id', TRUE);\frac{1}{2} res = array(
                   'status' \Rightarrow 0
                   );
            if ($id) {
                   $this->load->model('m_admin');
                   $data = $this->m_admin->getPesanan($id);
                   if ($data) {
                         $res['status'] = 1;$res['pesanan'] = $data[0];
                         $detil = $this->m$ admin->getDetilPesanan(Sid);if ($detil) {
                               $total = 0;foreach ($detil as &$row) {
                                      $row['subtotal'] = $row['detail' harga'] *$row['detail_qty'];
                                      $total += $row['subtotal'];
                                }
                               $res['detil'] = $detil;
                               $res['total'] = $total;}
                   }
             }
            echo json encode($res);
      }
      public function konfirm_pesanan() {
            $inputs = $this->input->post();
            $res = array('status' \Rightarrow 0
                   );
            if ($inputs['id'] && $inputs['pesanan_email_pemesan']) {
                   $this->load->model('m_admin');
                   $upd = $this->m_admin->konfirmPesanan($inputs['id']);
                   if ($upd) {
                         $inputs['pesanan_konfirmasi'] = 'ya';
                         $emailed = $this->sendMail($inputs);
                         $res['status'] = 1;if (!empty($emailed['status'])) {
                               $res['email'] = 1;} else {
                               $res['email'] = 0;
                               $res['msg'] = $emailed['msg'];
                         }
                   }
            }
            echo json encode($res);
      }
      private function sendMail($params) {
            $config gmail = Array(
                   'protocol' => 'smtp',
                   'smtp host' => 'ssl://smtp.gmail.com',
                   'smtp_port' \Rightarrow 465,
                   'smtp user' => 'obatpesan@gmail.com', // change it to yours
```

```
'smtp pass' => '0b4tp3s4n', // change it to yours
                   'mailtype' \Rightarrow 'html',
                   'charset' \Rightarrow 'iso-8859-1',
                   'wordwrap' => TRUE
                   );
            $config = Array('protocol' \Rightarrow 'smtp',
                   'smtp host' => 'mail.apotekhelena.tk', //
http://webmail.nandaabiz.com/ for web version
                   'smtp port' \Rightarrow 26,
                   'smtp_user' => 'admin@apotekhelena.tk', 
                   'smtp pass' => '1q2w3e4r5t',
                   'mailtype' => 'html',
                   'charset' \Rightarrow 'iso-8859-1',
                   'wordwrap' => TRUE
                   );
             $res = array('status' \Rightarrow 0
                   );
            try {
                   $no_pesanan = 
date('dmy',strtotime($params['pesanan_tanggal'])).str_pad($params['id'], 6,
'0', STR_PAD_LEFT);
                   $message = "<table>
                         <tr><th>No Pesanan </th><td>: $no pesanan</td></tr>
                         <tr><th>Tanggal Pesanan </th><td>: 
$params[pesanan_tanggal]</td></tr>
                         <tr>>>
<th>Nama </th><td>:
$params[pesanan_nama_pemesan]</td></tr>
                         <tr><th>Telp </th><td>: 
$params[pesanan_telp_pemesan]</td></tr>
                         <tr><th>Email </th><td>: 
$params[pesanan_email_pemesan]</td></tr>
                         <tr><th>Status dikonfirmasi </th><td>: 
$params[pesanan_konfirmasi]</td></tr>
                   </table><br>
                   ";
                   $detil = $this->m_admin->getDetilPesanan($params['id']);
                   $row detail = '';if ($detil) {
                         $total = 0;foreach ($detil as &$row) {
                                $row['subtotal'] = $row['detail] \hbar arga'] *$row['detail_qty'];
                                $total += $row['subtotal'];
                                $rowdetil .= 
"<tr><td>$row[obat_nama]</td><td>$row[detail_qty]</td><td>$row[detail_harga]<
/td><th>$row[subtotal]</th></tr>";
                          }
                         $res['detil'] = $detil;
                         $rowdetil .= "<tr><th colspan='3'>Total 
:</th><th>$total</th></tr>";
                   }
                   $message .= "
```

```
<table border='1' style='border: 1px solid #ddd; 
width:100%;'>
                         <thead>
                               <tr>
                                      <th>Obat</th>
                                      <th>Qty</th>
                                      <th>Harga</th>
                                      <th>Subtotal</th>
                               \langle/tr>
                         \langle/thead>
                         <tbody>$rowdetil</tbody>
                   </table><br>
                   ";
                   $message .= "<p>Silahkan ambil obat anda dengan menunjukkan 
email ini di Apotek Helena terdekat.";
                   //$from = 'obatpesan@gmail.com';
                   $from = 'admin@apotekhelena.tk';
                   //$to = 'obatpesan@gmail.com'; // untuk debugging
                   $to = $params['pesanan email pemesan'];
                   $subject = 'Konfirmasi pesanan atas nama 
'.$params['pesanan_nama_pemesan'];
                  $this->load->library('email', $config);
                  $this->email->set newline("\r\n");
                  $this->email->from($from); // change it to yours
                   $this->email->to($to);// change it to yours
                  // $this->email->subject('Konfirmasi pesanan atas nama 
'+$params['pesanan nama pemesan']);
                   \overline{\$this}\overline{\rightarrow}email->subject($subject);
                   $this->email->message($message);
                   if($this->email->send()) {
                         $res['status'] = 1;} else {
                         $res['status'] = 0;
                         $res['msg'] = $this->email->print_debugger();
                         // show error($this->email->print debugger());
                   }
            } catch (Exception $e) {
                   $res['msg'] = $e->getMessage();
             }
            return $res;
      }
      }
      /* End of file *//* Location: ./controllers/ */
  controller/apoteker.php
    <?php if ( ! defined('BASEPATH')) exit('No direct script access 
allowed');
    class Apoteker extends MY_Controller {
      private \deltadata = array();
      function construct() {
            parent:: construct();
            $this->load->model(array('m_apoteker','m_admin'));
      }
```

```
public function index() {
            $this->data['usertipe'] = $this->m_admin->getUser(null,2);
            $this->render_apoteker('apoteker/v_apoteker_dash', $this->data);
      }
      public function resep() {
            $this->data['list'] = $this->m_apoteker->getResep(null,true);
            $this->render apoteker('apoteker/v resep', $this->data);
      }
      public function list obat($action='') {
            switch ($action) {
                  case 'save':
                        $input = $this->input->post();
                        if ($input) {
                              $res = $this->m_apoteker->saveObat($input);
                              if ($res) {
                                    redirect('apoteker/list_obat');
                              }
                        }
                        break;
                  default:
                        break;
            }
            $this->data['list'] = $this->m_apoteker->getObat();
            $this->render apoteker('apoteker/v list obat', $this->data);
      }
      public function pasien() {
            $this->data['pasien'] = $this->m_admin->getUser(null,3);
            $this->render apoteker('admin/v pasien', $this->data);
      }
    }
    /* End of file apoteker.php */
    /* Location: ./application/controllers/apoteker.php */
  controller/home.php
    <?php if ( ! defined('BASEPATH')) exit('No direct script access 
allowed');
    class Home extends CI_Controller {
      public function construct()
      {
            parent:: construct();
      }
      public function index()
      {
            redirect('/login');
      }
     }
```

```
/* End of file home.php */
    /* Location: ./application/controllers/home.php */
  controller/login.php
    <?php if ( ! defined('BASEPATH')) exit('No direct script access 
allowed');
    class Login extends CI_Controller {
      public \deltadata = array();
      public function construct() {
            parent:: construct();
            $this->load->model('m_login');
      }
      // halaman default login
      public function index() {
            // pengecekan apakah user sudah login, jika sudah diredirect 
sesuai user tipe nya
            $userid = $this->session->userdata('userid');
            if ($userid) {
                  redirect('/admin');
            }
            $this->load->view('view_login',$this->data);
      }
      // proses login, variabel post sudah diamankan dengan xss filtering, 
referensi: $config['global_xss_filtering'] = TRUE
      public function signin() {
            $username = $this->input->post('username', TRUE);
            $password = $this->input->post('password', TRUE);
            $user = $this->m_login->signin($username,$password);
            if ($user) {
                  $sess array = array('userid' => $user->admin_id,
                        'username' => $user->admin username,
                        'usernama' => $user->admin_nama
                  );
                  $this->session->set userdata($sess array);
                  redirect('/admin');
            } else {
                  $this->session->set_flashdata('alert','Username/Password 
salah atau belum terdaftar!');
                  $this->session->unset_userdata('userid');
            }
            $this->load->view('view_login',$this->data);
      }
      public function signout() {
            $this->session->sess_destroy();
            $this->load->view('view_login',$this->data);
      }
    }
    /* End of file login.php */
    /* Location: ./application/controllers/login.php */
```

```
controller/webservice.php
    <?php if ( ! defined('BASEPATH')) exit('No direct script access 
allowed');
    class Webservice extends CI_Controller {
      public function construct() {
            parent:: construct();
            $this->load->model('m_admin');
      }
      public function login() {
            // $user_email = 'maria@email.com';
            // $ POST['tag'] = 'login';$this->load->model('m_login');
            if (!empty(\$ POST['tag'])) {
                  // Get tag
                  $tag = $ POST['tag'];
                  // response Array
                  $response = array("tag" => $tag, "success" => 0, "error" =>0);
                  // check for tag type
                  if ($tag == 'login') {
                        // Request type is check Login
                        $user email = $ POST['user email'];
                        $user pass = $ POST['user pass'];
                        // check for user
                        $user = $this->m_login-
>getUserByEmailAndPassword($user_email, $user_pass);
                        if ($user) {
                              // user found
                              // echo json with success = 1$response["success"] = 1;
                              $response["user"]["user_email"] = 
$user["user_email"];
                              $response["user"]["user_nama"] = 
$user["user_nama"];
                              $response["user"]["user_id"] = 
$user["user_id"];
                              $response["user"]["user_created_at"] = 
$user["user_last_updated"];
                              echo json encode($response);
                        } else {
                              // user not found
                              // echo json with error = 1$response["error"] = 1;
                              $response["error_msg"] = "Email/password 
salah!";
                              echo json encode($response);
                        }
                  } 
                  else if ($tag == 'chgpass'){
                        $user email = $POST['user email'];$user^-newpass = $ POST['user newpas'];
```

```
// $encrypted_password = MD5($user_newpass); // 
encrypted password
                        $subject = "Change Password Notification";
                        $message = "Halo User,\n\nPassword anda sudah 
diganti.\n\nSalam,\nApotek's Team.";
                        $headers = "From:admin@apotekhelena.tk";
                        $user = $this->m_login->reset($user_email, 
$user newpass);
                        if ($user) {
                               $response["success"] = 1;
                               mail($user email,$subject,$message,$headers);
                               echo json encode($response);
                         }
                        else {
                               $response["error"] = 2;
                               $response["error_msg"] = "User tidak tersedia";
                               echo json encode($response);
                         }
                   }
                  else if (\frac{5}{4} \text{tag} == 'forpass')$user email = $ POST['user email'];
                        $forgotpassword = $_POST['forgotpassword'];
                         $randomcode = $this->m_login->random_string();
                         // $encrypted_password = MD5($randomcode); // 
encrypted password
                        $subject = "Password Recovery";
                        $message = "Halo User,\n\nPasswod anda telah di 
reset. Password baru : $randomcode . Silahkan login dengan password baru dan 
ganti password di user panel.\n\nSalam,\nApotek's Team.";
                        $headers = "From:admin@apotekhelena.tk";
                        $user = $this->m_login->reset($user_email, 
$randomcode);
                        if ($user) {
                               $response["success"] = 1;
      mail($forgotpassword,$subject,$message,$headers);
                               echo json encode($response);
                        }
                        else {
                               $response["error"] = 2;
                               $response["error_msg"] = "User tidak tersedia";
                               echo json encode($response);
                         }
                   }
                  else if ($tag == 'register') {
                        // Request type is Register new user
                        $user email = $ POST['user email'];
                        $user<sup>n</sup>ama = $POST['usernama'];
                        $user pass = $ POST['user pass'];
                        $subject = "Pendaftaran";
                        $message = "Selamat Datang $user nama, \n\nand saidterdaftar dalam Apotek O.\n\nSalam,\nAdmin.";
                         $headers = "From:admin@apotekhelena.tk";
```

```
// check if user is already existed
                         if ($this->m_login->isUserExisted($user_email)) {
                               // user is already existed - error response
                               $response["error"] = 2;
                               $response["error_msg"] = "User sudah ada";
                               echo json encode($response);
                         }
                         else {
                               // store user
                               $user = $this->m_login-
>signup($user_nama,$user_email,$user_pass,3);
                               if ($user) {
                                      // user stored successfully
                                      $response["success"] = 1;
                                      $response["user"]["user_email"] = 
$user["user_email"];
                                      $response["user"]["user_nama"] = 
$user["user_nama"];
                                      $response["user"]["user_id"] = 
$user["user_id"];
                                      $response["user"]["user_created_at"] = 
$user["user_last_updated"];
      mail($user email, $subject, $message, $headers);
                                      echo json encode($response);
                               } else {
                                      // user failed to store
                                      $response["error"] = 1;
                                      $response["error_msg"] = "Error pada JSON 
registrasi";
                                      echo json_encode($response);
                                }
                         }
                   } else {
                         $response["error"] = 3;
                         $response["error_msg"] = "JSON ERROR";
                         echo json encode($response);
                   }
            }
      }
      public function listobat() {
            // q = $ POST['keyword'];
            $q = $this->input->post('keyword', TRUE);;
            \deltadata = \deltathis->m admin->getObat(null,\delta q);
            $res = array('success' \Rightarrow 0,
                   'data' \Rightarrow array()
                  );
            if ($data) {
                   $res['success'] = 1;
                   // $res['data'] = $data;
                   foreach ($data as &$row) {
                         if ($row['obat_gambar']) {
                               $row['obat_gambar'] = 
base url('assets/uploads/obat/').'/'.$row['obat gambar'];
```

```
}
                        $res['data'] ] = $row;}
            }
            echo json encode($res);
      }
      public function pesan() {
            $inputs = $this->input->post();
            $data = $this->m_admin->savePesanan($inputs);
            $res = array('success' \Rightarrow 0,
                  'msg' => 'Gagal menyimpan pesanan.'
                  );
            if ($data) {
                  $res['success'] = 1;
                  $res['msg'] = 'Data sudah disimpan, silahkan tunggu email 
verifikasi dari admin.';
            }
            echo json encode($res);
      }
    }
    /* End of file webservice.php */
    /* Location: ./controllers/webservice.php */
models
  models/m_admin.php
    <?php if ( ! defined('BASEPATH')) exit('No direct script access 
allowed');
    class M_admin extends CI_Model {
     private $userid;
      public function construct() {
            parent:: construct();
            $this->load->database();
            $this->userid = $this->session->userdata('userid');
      }
      public function getKategori($id=null) {
            $this->db->from('kategori');
            if ($id) {
                  $this->db->where('kategori_id', $id);
            }
            $query = $this->db->get();
            if ($query->num rows() > 0) {
                  return $query->result array();
            }
            return null; 
      }
      public function getObat($id=null,$q='') {
            $this->db->from('obat');
            $this->db->join('kategori', 'obat.kategori_id = 
kategori.kategori_id', 'left');
```

```
if ($id) {
                    $this->db->where('obat_id', $id);
              }
             if ($q) {
                    \operatorname{Sq} = \operatorname{strblower}(\operatorname{Sq});$this->db->where("(LOWER(obat_nama) LIKE '%$q%' OR 
LOWER(obat detail) LIKE '%$q%' OR LOWER(kategori nama) LIKE '%$q%')", null,
false);
              }
              \text{Squery} = \text{5this} \rightarrow \text{db} \rightarrow \text{get}();
              if ($query->num rows() > 0) {
                    return \sqrt{q}uery->result array();
              }
             return null; 
       }
      public function saveObat($input) {
              $this->db->set('obat_nama', $input['nama']);
             if (!empty($input['gambar'])) {
                    $this->db->set('obat_gambar', $input['gambar']);
              }
              $this->db->set('obat harga', $input['harga']);
              $this->db->set('obat_stok', $input['stok']);
             $this->db->set('obat_detail', $input['detail']);
             $this->db->set('kategori_id', $input['kategori_id']);
             if (!empty($input['id'])) {
                    $this->db->where('obat_id', $input['id']);
                    $res = $this->db->update('obat');
              } else {
                    $res = $this->db->insert('obat');
              }
             return $res;
       }
      public function delObat($obat_id) {
             if (!empty($obat_id)) {
                    $this->db->where('obat_id', $obat_id);
                    $res = $this->db->delete('obat');
              } else {
                    \frac{1}{2} res = 0;
              }
             return $res;
       }
      public function getPesanan($id=null) {
              $this->db->from('pesanan');
             if ($id) {
                    $this->db->join('admin', 'admin.admin_id = 
pesanan.admin_id', 'left');
                    $this->db->where('pesanan_id', $id);
              }
              \text{Squery} = \text{5this} \rightarrow \text{db} \rightarrow \text{get}();
             if ($query->num_rows() > 0) {
                    return $query->result_array();
              }
```

```
return null; 
      }
      public function getDetilPesanan($pesanan_id) {
            $this->db->from('detail_pesanan');
            $this->db->join('obat', 'obat.obat_id = detail_pesanan.obat_id', 
'inner');
            $this->db->where('pesanan_id', $pesanan_id);
            $query = $this->db->get();
            if ($query->num rows() > 0) {
                  return \sqrt{q}uery->result array();
            }
            return null; 
      }
      public function konfirmPesanan($pesanan_id) {
            if (!empty($pesanan_id)) {
                  $this->db->set('pesanan_konfirmasi', 'ya');
                  $this->db->set('adminid', $this->userid);$this->db->where('pesanan_id', $pesanan_id);
                  $res = $this->db->update('pesanan');
            } else {
                  \frac{1}{2} res = 0;
            }
            return $res;
      }
      public function savePesanan($input) {
            $pesanan_id = null;$this->db->trans_begin();
            try {
                  $this->db->set('pesanan_nama_pemesan', 
$input['pesanan_nama_pemesan']);
                  $this->db->set('pesanan_email_pemesan', 
$input['pesanan email pemesan']);
                  $this->db->set('pesanan_telp_pemesan', 
$input['pesanan_telp_pemesan']);
                  // $this->db->set('pesanan_konfirmasi', $input['stok']);
                  // $this->db->set('admin id', $input['detail']);
                  if (!empty($input['id'])) {
                         $this->db->where('pesanan_id', $input['id']);
                         $res = $this->db->update('pesanan');
                         if ($res) {
                               $pesanan_id = $input['id'];
                         }
                  } else {
                         $this->db->set('pesanan_tanggal', date('Y-m-d 
H: i: s'));
                         $res = $this->db->insert('pesanan');
                         if ($res) {
                               $pesanan id = $this->db->insert id();;
                         }
                  }
                  // hapus detail pesanan lama jika ada
                  if ($pesanan_id) {
```

```
$this->db->where('pesanan_id', $pesanan_id);
                               $this->db->delete('detail_pesanan');
                       }
                       // insert detail pesanan
                       if (!empty($input['items'])) {
                               foreach ($input['items'] as $key => $value) {
                                       \sqrt{q}ry obat = \frac{1}{2}this-\frac{1}{2} \frac{1}{2} \frac{1}{2} \frac{1}{2} \frac{1}{2} \frac{1}{2} \frac{1}{2} \frac{1}{2} \frac{1}{2} \frac{1}{2} \frac{1}{2} \frac{1}{2} \frac{1}{2} \frac{1}{2} \frac{1}{2} \frac{1}{2} \frac{1}{2} \frac{1}{2} \frac{1}{2} \frac{1}{$value['obat_id'])->get('obat');
                                      if ($qry obat->num rows() > 0) {
                                              \dots$obat = \varphiqry obat->row(0);
                                              $this->db->set('pesanan_id', 
$pesanan_id);
                                              $this->db->set('obat_id', 
$value['obat_id']);
                                              $this->db->set('detail_qty', 
$value['qty']);
                                              $this->db->set('detail harga', $obat-
>obat_harga);
                                              $this->db->insert('detail_pesanan');
                                       }
                               }
                       }
                       $this->db->trans_commit();
               } catch (Exception $e) {
                       $this->db->trans_rollback();
               }
               return $pesanan_id;
       }
      }
      /* End of file m_admin.php */
      /* Location: ./application/models/m_admin.php */
  models/m_apoteker.php
      <?php if ( ! defined('BASEPATH')) exit('No direct script access 
allowed');
      class M_apoteker extends CI_Model {
       public $variable;
       public function construct()
       {
               parent:: construct();
       }
       public function getObat($id=null) {
               $this->db->from('obat');
               if ($id) {
                       $this->db->where('obat_id', $id);
               }
               \text{Squery} = \text{5this} \rightarrow \text{db} \rightarrow \text{get}();
               if ($query->num_rows() > 0) {
                       return $query->result_array();
               }
```

```
return null; 
      }
      public function saveObat($input) {
            $this->db->set('obat_barcode', $input['barcode']);
            $this->db->set('obat_nama_generik', $input['nama_generik']);
            $this->db->set('obat_nama_dagang', $input['nama_dagang']);
            $this->db->set('obat_nama_pabrik', $input['nama_pabrik']);
            $this->db->set('obat-satuan', $input['satuan']);
            $this->db->set('obat_net', $input['netto']);
            $this->db->set('obat_net_satuan', $input['netto_satuan']);
            $this->db->set('obat_keterangan', $input['keterangan']);
            $this->db->set('obat_is_aktif', '1');
            if (!empty($input['id'])) {
                  $this->db->where('obat_id', $input['id']);
                  $res = $this->db->update('obat');
            } else {
                  $res = $this->db->insert('obat');
            }
            return $res;
      }
      public function delObat($obat id) {
            if (!empty($obat_id)) {
                  $this->db->where('obat_id', $obat_id);
                  $res = $this->db->delete('obat');
            } else {
                  \frac{1}{2} res = 0;
            }
            return $res;
      }
      public function getResep($id=null,$status open=false) {
            $this->db->from('resep');
            $this->db->join('resep_status', 'resep_status.resep_status_id = 
resep.resep_status_id', 'inner');
            if (\overline{sig}) {
                  $this->db->where('resep_id', $id);
            }
            if ($status_open) {
                  $this->db->where("resep.resep_status_id IN (1,2)", null, 
FALSE);
            }
            $query = $this->db->get();
            if ($query->num rows() > 0) {
                  return $query->result_array();
            }
            return null; 
      }
      public function saveResep($input) {
            // $this->db->set('obat_barcode', $input['barcode']);
            // $this->db->set('obat_nama_generik', $input['nama_generik']);
            // $this->db->set('obat nama dagang', $input['nama dagang']);
            // $this->db->set('obat_nama_pabrik', $input['nama_pabrik']);
```

```
// $this->db->set('obat_satuan', $input['satuan']);
              // $this->db->set('obat_net', $input['netto']);
              // $this->db->set('obat_net_satuan', $input['netto_satuan']);
              // $this->db->set('obat_keterangan', $input['keterangan']);
              // $this->db->set('obat_is_aktif', '1');
              // if (!empty($input['id'])) {
              // $this->db->where('obat_id', $input['id']);
                    \frac{1}{2} \frac{1}{2} \frac{1}{2} \frac{1}{2} \frac{1}{2} \frac{1}{2} \frac{1}{2} \frac{1}{2} \frac{1}{2} \frac{1}{2} \frac{1}{2} \frac{1}{2} \frac{1}{2} \frac{1}{2} \frac{1}{2} \frac{1}{2} \frac{1}{2} \frac{1}{2} \frac{1}{2} \frac{1}{2} \frac{1}{2} \frac{1}{2} // } else {
              // $res = $this->db->insert('obat');// }
              // return $res;
       }
       public function getDetilResep($resep_id=null) {
               $this->db->from('detil_resep');
              if ($resep_id) {
                      $this->db->where('resep_id', $resep_id);
               }
               \text{Squery} = \text{5this} \rightarrow \text{db} \rightarrow \text{get}();
              if ($query->num_rows() > 0) {
                      return $query->result_array();
               }
              return null; 
       }
     }
     /* End of file */
     /* Location: ./application/models/ */
  models/m_login.php
     <?php if ( ! defined('BASEPATH')) exit('No direct script access 
allowed');
     class M_login extends CI_Model {
       public function construct() {
              parent:: construct();
       }
       public function signin($username,$password) {
               $this->db->select('admin_id,admin_nama, admin_username');
               $this->db->from('admin');
              $this->db->where('admin username', $username);
              $this->db->where('admin_pass',MD5($password));
              $this->db->limit(1);
              $query = $this->db->get();
              if(\text{Squery}->num rows() == 1) {
                      return $query->row(0);
               } else {
                     return false;
               }
       }
```

```
}
     /* End of file */
     /* Location: ./models/ */
views
  admin
     views/admin/v_apoteker.php
              <!-- page-wrapper -->
              <div id="page-wrapper"> 
                <div class="row">
                   <!-- page header -->
                  <div class="col-lg-12">
                    <h1 class="page-header">Apoteker</h1>
                 \langle div\rangle <!-- end page header -->
               \langle div>
                <div class="row">
                  <div class="col-lg-12">
                    <!-- Advanced Tables -->
                    <div class="panel panel-default">
                       <div class="panel-heading">
                         Berikut Daftar Apoteker : < button type="button"
class="btn btn-success btn-aksi-tambah" data-toggle="modal" data-
target="#modalEditApoteker"><i class="fa fa-lg fa-plus"></i> Tambah 
Baru</button>
                      \langle div\rangle <div class="panel-body">
                         <div class="table-responsive">
                           <table class="table table-striped table-bordered 
table-hover" id="mainTable">
                             <thead>
                               <tr>
                                 <th>#</th>
                                <th>Nama</th>
                                <th>Email</th>
                                <th>Aksi</th>
                              \langle/tr>
                            </thead>
                            <tbody>
                               <?php
                                 if (!empty($apoteker)) {
                                   foreach ($apoteker as $key => $row) {
                                      echo "<tr>";
                                     echo "<td>". ($key+1). "</td>";
                                    echo "<td>".$row['user_nama']."</td>";
                                    echo "<td>".$row['user_email']."</td>";
                                     echo '<td class="crud-actions">
                                        <div class="btn-group">
                                          <button type="button" class="btn btn-
warning btn-aksi-edit" data-id="'.$row['user_id'].'""><i class="fa fa-lg fa-
edit"></i>&nbsp;Ubah</btn>&nbsp;
                                          <button type="button" class="btn btn-
danger btn-aksi-delete" data-id="'.$row['user_id'].'""><i class="fa fa-lg fa-
trash-o"></i>&nbsp;Hapus</btn>
                                       \langle div>
                                     \langle/td>';
```

```
echo "</tr>";
         }
         }
        ?> 22 April 2014 2014 2015
                            </tbody>
                          </table>
                        </div>
                     \langle/div>
                   \langlediv> <!--End Advanced Tables -->
                  </div>
              \langle/div\rangle\langle/div\rangle <!-- end page-wrapper -->
           <?php $this->load->view('modals/v_edit_apoteker'); ?>
           <script>
             $(document).ready(function () {
               $('#mainTable').dataTable();
               $(document).on('click', '.btn-aksi-edit', function(event) {
                  event.preventDefault();
                 clearForm('#formEditApoteker');
                var id = $(this).data('id');
                  $.ajax({
                  url: "<?php echo site url('ajax/get apoteker') ?>",
                    type: 'POST',
                   dataType: 'json',
                    data: {
                      id: id
                    },
                  })
                  .done(function(res) {
                    if (res) {
                      $.each(res, function(index, val) {
                        $('#formEditApoteker #'+index.replace(/_/g,'-
')).val(val);
                      });
                      $('#modalEditApoteker').modal('show');
                    } else {
                      alert('Data tidak ditemukan di database');
         }
                  })
                  .fail(function() {
                   console.log("fail to load");
                 });
               });
               $(document).on('click', '.btn-aksi-delete', function(event) {
                  event.preventDefault();
                  if (confirm('Yakin akan menghapus data ini?')) {
                   var id = $^{(this)}.data('id');
                    $.ajax({
                     url: "<?php echo site url('ajax/del apoteker') ?>",
                      type: 'POST',
```

```
 dataType: 'json',
                      data: {
                        id: id
                      },
                    })
                    .done(function(res) {
                     if (res == 1) {
                       window.location = '<? php site url("/admin/apoteker");
? }
                    })
                    .fail(function() {
                      console.log("fail to load");
                    });
                  };
                });
              });
           </script>
    views/admin/v_dash.php
                   <!-- page-wrapper -->
                   <div id="page-wrapper">
                         <div class="row">
                               <!-- Page Header -->
                               <div class="col-lg-12">
                                     <h1 class="page-header">Dashboard</h1>
                               </div>
                               <!--End Page Header -->
                         \langlediv><div class="row">
                               <!-- Welcome -->
                               <div class="col-lg-12">
                                      <div class="alert alert-info">
                                            <i class="fa fa-folder-
open"></i><br />b>&nbsp; Hallo !</b>>Selamat Datang <b><?php echo !empty($nama) ?
$nama : 'Admin'; ?> </b>
                                      </div>
                               </div>
                               <!--end Welcome -->
                         \langle div\rangle<div class="row">
                              <!--quick info section -->
                              <div class="col-lg-6">
                                   <a href="<?php echo 
site url('admin/list obat'); ?>"><div class="alert alert-danger text-center">
                                       <i class="fa fa-medkit fa-
3x"></i></br>Anda dapat melihat, mengubah dan menghapus data obat di
menu</br><br/>b>Daftar Obat</b>
                                  \langlediv>
                             \langle div>
                              <div class="col-lg-6">
                                  <a href="<?php echo 
site url('admin/pesanan'); ?>"><div class="alert alert-success text-center">
```
 <i class="fa fa-users fa-3x"></i></br>Anda dapat mengecek dan melakukan konfirmasi pemesanan di menu</br><br/>b>Daftar Pesanan</b>  $\langle$  div>  $\langle$ div $>$  <!--end quick info section -->  $\langle$ /div $\rangle$ <!-- end page-wrapper --> **views/admin/v\_list\_obat.php** <!-- page-wrapper --> <div id="page-wrapper"> <div class="row"> <!-- page header --> <div class="col-lg-12"> <h1 class="page-header">List Obat</h1>  $\langle$  div> <!-- end page header -->  $\langle$  div> <div class="row"> <div class="col-lg-12"> <!-- Advanced Tables --> <div class="panel panel-default"> <div class="panel-heading"> Berikut daftar obat : < button type="button" class="btn btn-success btn-aksi-tambah" data-toggle="modal" datatarget="#modalObatTambah"><i class="fa fa-lg fa-plus"></i> Tambah Baru</button> </div> <div class="panel-body"> <div class="table-responsive"> <table class="table table-striped table-bordered table-hover" id="mainTable"> <thead>  $<$ tr> <th>#</th> <th>Nama Dagang</th> <th>Harga</th> <th>Stok</th> <th>Aksi</th>  $\langle$ /tr> </thead> <tbody> <?php if (!empty(\$list)) { foreach (\$list as \$key => \$row) { echo '<tr>'; echo '<td>'.(\$key+1).'</td>'; echo '<td>'.\$row['obat nama'].'</td>'; echo '<td>'.\$row['obat\_harga'].'</td>'; echo '<td>'.\$row['obat stok'].'</td>'; echo '<td class="crud-actions"> <div class="btn-group"> <button type="button" class="btn btnwarning btn-aksi-edit" data-id="'.\$row['obat\_id'].'""><i class="fa fa-lg faedit"></i>&nbsp;Ubah</btn>&nbsp;

```
 <button type="button" class="btn btn-
danger btn-aksi-delete" data-id="'.$row['obat_id'].'""><i class="fa fa-lg fa-
trash-o"></i>&nbsp;Hapus</btn>
                                    \langlediv>\langle/td>';
                                  echo '</tr>';
        }
        }
       ?> 22 April 2014 2014 2015
                           </tbody>
                        \langle/table>
                       </div>
                    \langle/div>
                   </div>
                  <!--End Advanced Tables -->
               \langle div>
              </div>
           \langle div>
            <!-- end page-wrapper -->
         <?php $this->load->view('modals/v_edit_obat'); ?>
          <script>
            var url_img = "<?php echo base_url('assets/uploads/obat/') 
?>"+"/";
            $(document).ready(function () {
              $('#mainTable').dataTable();
              $(document).on('click', '.btn-aksi-edit', function(event) {
                event.preventDefault();
                clearForm('#formObatTambah');
               var id = $(this).data('id');
                $.ajax({
                 url: "<?php echo site url('ajax/get obat') ?>",
                  type: 'POST',
                  dataType: 'json',
                  data: {
                     id: id
                  },
                })
                 .done(function(res) {
                  if (res) {
                     $.each(res, function(index, val) {
                      if (index == 'obat gambar' && val) {
                         $('#obat-img').prop('src', url_img+val);
                       } else{
                         $('#formObatTambah #'+index.replace(/_/g,'-
\prime)).val(val);
                      };
                     });
                     $('#modalObatTambah').modal('show');
                   } else {
                    alert('Obat tidak ditemukan di database');
        }
                })
                 .fail(function() {
                 console.log("fail to load get obat");
                });
```

```
 $(document).on('click', '.btn-aksi-delete', function(event) {
                 event.preventDefault();
                 if (confirm('Yakin akan menghapus data ini?')) {
                  var id = $(this).data('id');
                   $.ajax({
                    url: "<?php echo site url('ajax/del obat') ?>",
                     type: 'POST',
                     dataType: 'json',
                     data: {
                        id: id
                     },
                   })
                    .done(function(res) {
                     if (res) {
                      window.location = '<? php site url("/admin/list obat");
?>'
                     }
                   })
                   .fail(function() {
                     console.log("fail to load");
                   });
                 };
               });
             });
           </script>
     views/admin/v_pasien.php
             <!-- page-wrapper -->
             <div id="page-wrapper"> 
               <div class="row">
                  <!-- page header -->
                 <div class="col-lg-12">
                   <h1 class="page-header">Pasien</h1>
                \langle div>
                  <!-- end page header -->
              \langle div\rangle <div class="row">
                 <div class="col-lg-12">
                   <!-- Advanced Tables -->
                   <div class="panel panel-default">
                     <div class="panel-heading">
                         Berikut Daftar Pasien :
                    \langle div>
                     <div class="panel-body">
                        <div class="table-responsive">
                          <table class="table table-striped table-bordered 
table-hover" id="mainTable">
                            <thead>
                             <tr>
                                <th>#</th>
                                <th>Nama</th>
                               <th>Email</th>
                               <th>Aksi</th>
```
});

```
\langle/tr>
                            </thead>
                           <tbody>
                              <?php
                                if (!empty($pasien)) {
                                  foreach ($pasien as $key => $row) {
                                    echo "<tr>";
                                    echo "<td>". ($key+1). "</td>";
                                    echo "<td>".$row['user_nama']."</td>";
                                    echo "<td>".$row['user_email']."</td>";
                                    echo '<td class="crud-actions">
                                       <div class="btn-group">
                                         <button type="button" class="btn btn-
warning btn-aksi-edit" data-id="'.$row['user_id'].'""><i class="fa fa-lg fa-
list"></i>&nbsp;Detail</btn>&nbsp;
                                      \langle div>
                                    \langle/td>';
                                    echo "</tr>";
         }
         }
        ?> 22 April 2014 2014 2015 2016 2017
                            </tbody>
                          </table>
                        </div>
                    \langle/div\rangle\langle div\rangle <!--End Advanced Tables -->
                \langle/div\rangle\langle/div\rangle </div>
             <!-- end page-wrapper -->
          <?php $this->load->view('modals/v_view_pasien'); ?>
          <script>
             $(document).ready(function () {
               $('#mainTable').dataTable();
               $(document).on('click', '.btn-aksi-edit', function(event) {
                 event.preventDefault();
                 clearForm('#formEditApoteker');
                var id = $(this).data('id');
                 $.ajax({
                  url: "<?php echo site url('ajax/get pasien') ?>",
                   type: 'POST',
                   dataType: 'json',
                   data: {
                     id: id
                   },
                 })
                 .done(function(res) {
                   if (res) {
                     $.each(res, function(index, val) {
                        $('#formEditApoteker #'+index.replace(/_/g,'-
')).val(val);
                     });
                     $('#modalEditApoteker').modal('show');
```

```
 } else {
                     alert('Data tidak ditemukan di database');
        }
                 })
                 .fail(function() {
                  console.log("fail to load");
                 });
               });
             });
          </script>
     views/admin/v_pesanan.php
            <!-- page-wrapper -->
             <div id="page-wrapper">
               <div class="row">
                  <!-- page header -->
                 <div class="col-lg-12">
                   <h1 class="page-header">Pesanan User</h1>
                \langle div>
                  <!-- end page header -->
              \langle div\rangle <div class="row">
                 <div class="col-lg-12">
                   <!-- Advanced Tables -->
                   <div class="panel panel-default">
                     <div class="panel-heading">
                        Berikut Daftar Pesanan : 
                    \langle div\rangle <div class="panel-body">
                       <div class="table-responsive">
                          <table class="table table-striped table-bordered 
table-hover" id="mainTable">
                            <thead>
                             <tr>
                                <th>No Pesanan</th>
                               <th>Tanggal</th>
                               <th>Nama</th>
                               <th>Telp</th>
                               <th>Konfirmasi</th>
                               <th>Aksi</th>
                             \langle/tr>
                            </thead>
                           <tbody>
                              <?php
                                if (!empty($pesanan)) {
                                  foreach ($pesanan as $key => $row) {
                                    echo '<tr>';
                                   echo 
'<td>'.(date('dmy',strtotime($row['pesanan_tanggal'])).str_pad($row['pesanan_
id'], 6, '0', STR PAD LEFT)).'</td>';
                                   echo '<td>'.$row['pesanan tanggal'].'</td>';
                                   echo 
'<td>'.$row['pesanan_nama_pemesan'].'</td>';
                                    echo 
'<td>'.$row['pesanan_telp_pemesan'].'</td>';
                                    echo 
'<td>'.$row['pesanan_konfirmasi'].'</td>';
                                    echo '<td class="crud-actions">
```

```
 <div class="btn-group">
                                         <button type="button" class="btn btn-
warning btn-aksi-edit" data-id="'.$row['pesanan_id'].'""><i class="fa fa-lg
fa-list"></i>&nbsp;Detail</btn>&nbsp;
                                      \langlediv\rangle\langle/td>';
                                    echo '</tr>';
         }
         }
        ?> 22 April 2014 2014 2015 2016 2017
                            </tbody>
                          </table>
                       \langlediv\rangle\langle/div\rangle\langle div>
                   <!--End Advanced Tables -->
                 </div>
               </div>
             </div>
             <!-- end page-wrapper -->
           <?php $this->load->view('modals/v_detil_pesanan'); ?>
           <script>
             $(document).ready(function () {
               $('#mainTable').dataTable();
               $(document).on('click', '.btn-aksi-edit', function(event) {
                 clearForm('#formDetilPesanan');
                var id = $(this).data('id');
                 $('#formDetilPesanan #pesanan-id').val(id);
                 $('#modalDetilPesanan').modal('show');
               });
             });
           </script>
  apoteker.php
     views/apoteker/v_apoteker_dash.php
                   <!-- page-wrapper -->
                   <div id="page-wrapper">
                          <div class="row">
                                <!-- Page Header -->
                                <div class="col-lg-12">
                                       <h1 class="page-header">Dashboard</h1>
                                \langle div>
                                <!--End Page Header -->
                          \langle/div\rangle<div class="row">
                                <!-- Welcome -->
                                <div class="col-lg-12">
                                       <div class="alert alert-info">
                                             <i class="fa fa-folder-
open"></i><br />b>&nbsp; Hallo !</b>>Selamat Datang <br />b>Apoteker </b>
                                       \langlediv>\langle/div\rangle
```

```
<!--end Welcome -->
                             </div>
                      </div>
                      <!-- end page-wrapper -->
     views/apoteker/v_apoteker_obat.php
        <?php $this->load->view('templates/v apoteker header.php'); ?>
                  <!-- navbar side -->
                   <nav class="navbar-default navbar-static-side" 
role="navigation">
                        <!-- sidebar-collapse -->
                        <div class="sidebar-collapse">
                             <?php $this->load-
>view('templates/v_apoteker_sidebar'); ?>
                        </div>
                        <!-- end sidebar-collapse -->
                  \langle/nav\rangle\langle !-- end navbar side -->
                   <!-- page-wrapper -->
                     <div id="page-wrapper">
                        <div class="row">
                             \langle!-- page header -->
                             <div class="col-lg-12">
                                  <h1 class="page-header">Daftar Obat</h1>
                            \langle div>
                             <!--end page header -->
                       \langlediv\rangle <div class="row">
                             <div class="col-lg-12">
                                  <!-- Advanced Tables -->
                                  <div class="panel panel-default">
                                       <div class="panel-heading">
                                             Berikut Daftar Obat yang tersedia :
                                            <a href="<?php echo site_url('tambah-
obat.html'); ?>">
                                                <button type="button" class="navbar-
right btn btn-success" >Tambah Obat</button>
                                            </a>
                                      \langle div\rangle<div class="panel-body">
                                            <div class="table-responsive">
                                                 <table class="table table-striped 
table-bordered table-hover" id="dataTables-example">
                                                      <thead>
         where the contract of the contract of the contract of the contract of the contract of the contract of the contract of the contract of the contract of the contract of the contract of the contract of the contract of the cont
                                                               <th>Id. Obat</th>
                                                              <th>Nama</th>
                                                              <th>Harga</th>
                                                              <th>Gambar</th>
                                                              <th>Jenis</th>
                                                              <th>Kategori</th>
                                                              <th>Aksi</th>
                                                         \langletr>
                                                      </thead>
                                                     <tbody>
                                                          <tr class="odd gradeX">
```

```
 <td>Trident</td>
                                                     <td>Internet Explorer 
4.0</td>
                                                     <td>Win 95+</td>
                                                     <td class="center">X</td>
                                                     <td class="center">X</td>
                                                     <td class="center">X</td>
                                                     <td class="center">
                                                          <a href="<?php echo 
site url('obat-edit.html'); ?>"></i>Edit</a>
                                                          <a href="<?php echo 
site url('obat-hapus.html'); ?>"></i>Hapus</a>
       </td>
       \langle/tr>
                                              </tbody>
                                         </table>
                                    \langle/div\rangle </div>
                            \langle div\rangle<!--End Advanced Tables -->
                        \langle div\rangle\langle/div\rangle\langle/div\rangle <!-- end page-wrapper -->
       <?php $this->load->view('templates/v_apoteker_footer.php'); ?>
            <script src="<?php echo 
base_url('assets/plugins/dataTables/jquery.dataTables.js');?>"></script>
            <script src="<?php echo 
base_url('assets/plugins/dataTables/dataTables.bootstrap.js');?>"></script>
            <script>
                $(document).ready(function () {
                    $('#dataTables-example').dataTable();
                });
            </script>
    views/apoteker/v_apoteker_resep_masuk.php
       <?php $this->load->view('templates/v_apoteker_header.php'); ?>
              \langle!-- navbar side -->
                <nav class="navbar-default navbar-static-side" 
role="navigation">
                    <!-- sidebar-collapse -->
                    <div class="sidebar-collapse">
                         <?php $this->load-
>view('templates/v apoteker sidebar'); ?>
                   \langle div>
                    <!-- end sidebar-collapse -->
               \langle/nav\rangle <!-- end navbar side -->
                <!-- page-wrapper -->
                <div id="page-wrapper">
                    <div class="row">
                         <!-- Page Header -->
```

```
 <div class="col-lg-12">
                                   <h1 class="page-header">Resep Masuk</h1>
                             \langlediv> <!--End Page Header -->
                        \langle div\rangle <div class="row">
                              <div class="col-lg-12">
                                   <!-- Advanced Tables -->
                                   <div class="panel panel-default">
                                        <div class="panel-heading">
                                              Berikut Daftar Resep Masuk :
                                       \langlediv><div class="panel-body">
                                             <div class="table-responsive">
                                                  <table class="table table-striped 
table-bordered table-hover" id="dataTables-example">
                                                       <thead>
         the contract of the contract of the contract of the contract of the contract of the contract of the contract of the contract of the contract of the contract of the contract of the contract of the contract of the contract o
                                                                 <th>No. Resep</th>
                                                                 <th>Id. Pasien</th>
                                                                 <th>Nama</th>
                                                                <th>Email</th>
                                                                <th>Resep</th>
                                                                 <th>Lokasi</th>
                                                                 <th>Aksi</th>
         \langle/tr>
                                                       </thead>
                                                      <tbody>
                                                            <tr class="odd gradeX">
                                                                <td>Trident</td>
                                                                <td>Trident</td>
                                                                <td>Internet Explorer 
4.0 < /td <td>Win 95+</td>
                                                                 <td class="center">X</td>
                                                                <td class="center">X</td>
                                                                <td class="center">
                                                                      <a href="<?php echo 
site url('proses-resep.html'); ?>"></i>Proses</a>
                                                                     <a href="<?php echo 
site url('batal-proses.html'); ?>"></i>Batal</a>
                                                                \langle t \rangle\langletr>
                                                       </tbody>
                                                  </table>
                                            \langle div>
                                        </div>
                                  \langle div>
                                  <!--End Advanced Tables -->
                             \langle div>
                        \langle div>
                   \langle/div\rangle <!-- end page-wrapper -->
```

```
<?php $this->load->view('templates/v_apoteker_footer.php'); ?>
              <script src="<?php echo 
base_url('assets/plugins/dataTables/jquery.dataTables.js');?>"></script>
              <script src="<?php echo 
base_url('assets/plugins/dataTables/dataTables.bootstrap.js');?>"></script>
              <script>
                   $(document).ready(function () {
                        $('#dataTables-example').dataTable();
                   });
              </script>
     views/apoteker/v_list_obat.php
              <!-- page-wrapper -->
              <div id="page-wrapper">
                <div class="row">
                    <!-- page header -->
                   <div class="col-lg-12">
                     <h1 class="page-header">List Obat</h1>
                  \langle div>
                    <!-- end page header -->
               \langle div\rangle <div class="row">
                   <div class="col-lg-12">
                     <!-- Advanced Tables -->
                     <div class="panel panel-default">
                        <div class="panel-heading">
                         Berikut daftar obat : < button type="button" class="btn
btn-success btn-aksi-tambah" data-toggle="modal" data-
target="#modalObatTambah"><i class="fa fa-lg fa-plus"></i> Tambah 
Baru</button>
                       \langle div\rangle <div class="panel-body">
                          <div class="table-responsive">
                             <table class="table table-striped table-bordered 
table-hover" id="mainTable">
                               <thead>
                                <tr>
                                    <th>#</th>
                                   <th>Barcode</th>
                                   <th>Nama Dagang</th>
                                   <th>Nama Generik</th>
                                   <th>Pabrik</th>
                                   <th>Sat</th>
                                   <th>Aksi</th>
                                \langle/tr>
                               </thead>
                              <tbody>
                                  <?php
                                    if (!empty($list)) {
                                      foreach ($list as $key => $row) {
                                        echo '<tr>';
                                       echo '<td>'.($key+1).'</td>';
                                       echo '<td>'.$row['obat barcode'].'</td>';
                                       echo 
'<td>'.$row['obat nama_dagang'].'</td>';
         echo de la contrata de la contrata de la contrata de la contrata de la contrata de la contrata de la contrata d<br>En la contrata de la contrata de la contrata de la contrata de la contrata de la contrata de la contrata de la
'<td>'.$row['obat nama generik'].'</td>';
```

```
echo de la contrata de la contrata de la contrata de la contrata de la contrata de la contrata de la contrata d<br>En la contrata de la contrata de la contrata de la contrata de la contrata de la contrata de la contrata de la
'<td>'.$row['obat_nama_pabrik'].'</td>';
                                        echo '<td>'.$row['obat satuan'].'</td>';
                                        echo '<td class="crud-actions">
                                           <div class="btn-group">
                                              <button type="button" class="btn btn-
warning btn-aksi-edit" data-id="'.$row['obat_id'].'""><i class="fa fa-lg fa-
edit"></i>&nbsp;Ubah</btn>&nbsp;
                                              <button type="button" class="btn btn-
danger btn-aksi-delete" data-id="'.$row['obat_id'].'""><i class="fa fa-lg fa-
trash-o"></i>&nbsp;Hapus</btn>
                                          \langle div>
                                        \langle/td>';
                                        echo '</tr>';
         }
         }
        ?> 22 April 2014 2014 2015 2016 2017
                               </tbody>
                             </table>
                         \langle div>
                       \langle/div>
                    \langle div\rangle <!--End Advanced Tables -->
                  \langle div\rangle\langlediv\rangle\langle div\rangle <!-- end page-wrapper -->
            <?php $this->load->view('modals/v_edit_obat'); ?>
            <script>
              $(document).ready(function () {
                 $('#mainTable').dataTable();
                 $(document).on('click', '.btn-aksi-edit', function(event) {
                   event.preventDefault();
                   clearForm('#formObatTambah');
                  var id = $(this).data('id');
                   $.ajax({
                    url: "<?php echo site url('ajax/get obat') ?>",
                     type: 'POST',
                     dataType: 'json',
                     data: {
                        id: id
                     },
                   })
                   .done(function(res) {
                     if (res) {
                        $.each(res, function(index, val) {
                          $('#formObatTambah #'+index.replace(/_/g,'-')).val(val);
                        });
                        $('#modalObatTambah').modal('show');
                      } else {
                        alert('Obat tidak ditemukan di database');
         }
                   })
                   .fail(function() {
                    console.log("fail to load get obat");
```

```
 });
               $(document).on('click', '.btn-aksi-delete', function(event) {
                 event.preventDefault();
                 if (confirm('Yakin akan menghapus data ini?')) {
                  var id = $(this).data('id');
                   $.ajax({
                    url: "<?php echo site url('ajax/del obat') ?>",
                     type: 'POST',
                     dataType: 'json',
                     data: {
                       id: id
                     },
                   })
                   .done(function(res) {
                     if (res) {
                      window.location = '<? php site url("/admin/list obat");
? }
                   })
                   .fail(function() {
                     console.log("fail to load");
                   });
                 };
               });
             });
          </script>
     views/apoteker/v_resep.php
             <!-- page-wrapper -->
             <div id="page-wrapper">
               <div class="row">
                  <!-- page header -->
                 <div class="col-lg-12">
                   <h1 class="page-header">Resep</h1>
                \langle div>
                  <!-- end page header -->
              \langle div\rangle <div class="row">
                 <div class="col-lg-12">
                   <!-- Advanced Tables -->
                   <div class="panel panel-default">
                     <div class="panel-heading">
                         Berikut daftar resep yang telah diinput :
                    \langle div>
                     <div class="panel-body">
                        <div class="table-responsive">
                          <table class="table table-striped table-bordered 
table-hover" id="mainTable">
                            <thead>
                              <tr>
                                <th>#</th>
                               <th>No Resep</th>
                               <th>Tgl Resep</th>
```
});

```
 <th>Nama Dokter</th>
                               <th>Asal Resep</th>
                               <th>Tgl Diterima</th>
                               <th>Status</th>
                               <th>Aksi</th>
                             \langle/tr>
                            </thead>
                           <tbody>
                              <?php
                                if (!empty($list)) {
                                  foreach ($list as $key => $row) {
                                    echo '<tr>';
                                   echo '<td>'.($key+1).'</td>';
                                   echo '<td>'.$row['resep_no'].'</td>';
                                   echo '<td>'.$row['resep_tgl'].'</td>';
                                    echo 
'<td>'.$row['resep_nama_dokter'].'</td>';
                                    echo 
'<td>'.$row['resep_asal_klinik'].'</td>';
                                    echo 
'<td>'.$row['resep_waktu_diterima'].'</td>';
                                    echo 
'<td>'.$row['resep status nama'].'</td>';
                                    echo '<td class="crud-actions">
                                      <div class="btn-group">
                                        <button type="button" class="btn btn-
warning btn-aksi-edit" data-id="'.$row['resep_id'].'""><i class="fa fa-lg fa-
list"></i>&nbsp;Detail</btn>&nbsp;
                                     \langle/div\rangle\langle/td>';
                                   echo '</tr>';
        }
        }
       ?> 22 April 2014 2014 2015 2016 2017
                            </tbody>
                         </table>
                      \langlediv\rangle </div>
                  \langlediv\rangle <!--End Advanced Tables -->
                \langle/div\rangle </div>
             </div>
             <!-- end page-wrapper -->
          <?php $this->load->view('modals/v_detil_resep'); ?>
          <script>
            $(document).ready(function () {
               $('#mainTable').dataTable();
       // $('#modalDetilResep').modal('show');
               $(document).on('click', '.btn-aksi-edit', function(event) {
                 clearForm('#formDetilResep');
                var id = $(this).data('id');
                 $('#formDetilResep #resep-id').val(id);
                 $('#modalDetilResep').modal('show');
               });
```
```
 });
          </script>
  modals.php
     views/modals/v_detil_pesanan.php
       <style>
       div#info-pesanan span.input-group-addon {
          min-width: 120px;
          text-align: left;
       }
       </style>
       <div class="modal fade" id="modalDetilPesanan" tabindex="-1" 
role="dialog" aria-labelledby="myModalLabel" aria-hidden="true">
          <div class="modal-dialog" style="width: 70%;">
            <div class="modal-content">
              <div class="modal-header">
                <button type="button" class="close" data-dismiss="modal" aria-
hidden="true">×</button>
                <h4 class="modal-title">Detail Pesanan</h4>
             \langle/div\rangle <div class="modal-body">
                <form id="formDetilPesanan" class="form-horizontal" 
role="form">
                  <input type="hidden" id="pesanan-id" name="id" value="">
                   <div class="row">
                     <div class="col-lg-4">
                       <div id="info-pesanan">
                         <div class="input-group">
                           <span class="input-group-addon">Tanggal</span>
                           <input type="text" class="form-control" id="pesanan-
tanggal" name="pesanan_tanggal" readonly>
                        \langle div\rangle <div class="input-group">
                           <span class="input-group-addon">Nama</span>
                           <input type="text" class="form-control" id="pesanan-
nama-pemesan" name="pesanan nama pemesan" readonly>
                        \langle div>
                         <div class="input-group">
                           <span class="input-group-addon">No Telp</span>
                           <input type="text" class="form-control" 
id="pesanan-telp-pemesan" name="pesanan_telp_pemesan" readonly>
                        \langle div>
                         <div class="input-group">
                           <span class="input-group-addon">Email</span>
                           <input type="text" class="form-control" id="pesanan-
email-pemesan" name="pesanan email pemesan" readonly>
                        \langle div>
                         <div class="input-group">
                           <span class="input-group-addon">Dikonfirmasi</span>
                           <input type="text" class="form-control" id="pesanan-
konfirmasi" name="pesanan_konfirmasi" readonly>
                        \langlediv> <div class="input-group">
                           <span class="input-group-addon">Oleh Admin</span>
                           <input type="text" class="form-control" id="admin-
nama" name="admin nama" readonly>
                           <input type="hidden" class="form-control" id="admin-
id" name="admin_id" readonly>
```

```
 </div>
                        </div>
                       <br>
                     \langle/div\rangle <div class="col-lg-8">
                        <table id="info-detil" class="table table-bordered 
table-stripped">
                          <thead>
                           <tr>
                             <th>Obat</th>
                             <th>Qty</th>
                             <th>Harga</th>
                             <th>Subtotal</th>
                           \langle/tr>
                         </thead>
                          <tbody></tbody>
                        </table>
                     \langle/div\rangle </div>
                 </form>
              \langle div>
               <div class="modal-footer">
                 <button id="btn-konfirm" type="button" class="btn btn-
success">Konfirmasi</button>
                 <button type="button" class="btn btn-danger" data-
dismiss="modal">Batal</button>
              \langlediv\rangle </div>
          \langle/div>
       \langle/div\rangle<script>
       $(document).ready(function() {
           $('#modalDetilPesanan').on('hidden.bs.modal', function(event) {
             clearForm('#formDetilPesanan');
           });
           $('#modalDetilPesanan').on('show.bs.modal', function(event) {
            $. ajax(url: "<?php echo site url('ajax/get detil pesanan') ?>",
               type: 'post',
               dataType: 'json',
               data: $('#formDetilPesanan').serialize(),
             })
             .done(function(res) {
               if (res.status) {
                 $.each(res.pesanan, function(index, val) {
                   $('#info-pesanan #'+index.replace(/_/g,'-')).val(val);
                 });
                var $tabel = $('#info-detil though');var isi = ';
                 $.each(res.detil, function(index, val) {
                  isi += ' <tr>'</math>;isi += '<td>'+val.obat nama+'</td>';
                  isi += '<td>'+val.detail qty+'</td>';
                  isi += '<td>'+val.detail_harga+'</td>';
```

```
isi += '<th>'+val.subtotal+'</th>';
                 isi += '</tr>';
                 });
                isi += '<tr><th 
colspan="3">Total</th><th>'+res.total+'</th></tr>';
                $tabel.empty().html(isi);
              };
            })
            .fail(function() {
              console.log("error");
            })
            .always(function() {
              console.log("complete");
            });
          });
          $(document).on('click', '#btn-konfirm', function(event) {
            $.ajax({
             url: "<?php echo site url('ajax/konfirm pesanan') ?>",
              type: 'post',
              dataType: 'json',
              data: $('#formDetilPesanan').serialize(),
            })
            .done(function(res) {
              if (res.status) {
                alert('Email konfirmasi berhasil dikirim');
               window.location.href = "<?php echo site url('admin/pesanan')
? >" :
              } else {
                alert("Gagal mengirim email\n"+res.msg);
        }
            })
            .fail(function() {
              console.log("error");
            })
            .always(function() {
              console.log("complete");
            });
          });
       });
       </script>
    views/modals/v_edit_apoteker.php
       <div class="modal fade" id="modalEditApoteker" tabindex="-1" 
role="dialog" aria-labelledby="myModalLabel" aria-hidden="true">
          <div class="modal-dialog">
            <div class="modal-content">
              <div class="modal-header">
                <button type="button" class="close" data-dismiss="modal" aria-
hidden="true">×</button>
                <h4 class="modal-title">Tambah/Edit Apoteker</h4>
             \langle div>
              <div class="modal-body">
                <form id="formEditApoteker" class="form-horizontal" 
role="form" action="<?php echo site_url('/admin/apoteker/save') ?>" 
method="POST">
                  <input type="hidden" id="user-id" name="id" value="">
                  <div class="form-group">
```

```
 <label for="user-nama" class="col-sm-4 control-
label">Username</label>
                      <div class="col-sm-8">
                        <input type="text" class="form-control" id="user-nama" 
name="user_nama" placeholder="john_doe" required>
                     \langle div\rangle\langle div\rangle <div class="form-group">
                      <label for="user-email" class="col-sm-4 control-
label">Email</label>
                      <div class="col-sm-8">
                        <input type="email" class="form-control" id="user-email" 
name="user_email" placeholder="john_doe@email.com" required>
                     \langle div>
                    </div>
                    <div class="form-group">
                      <label for="user-pass" class="col-sm-4 control-
label">Password</label>
                      <div class="col-sm-8">
                        <input type="password" class="form-control" id="user-
pass" name="user_pass" required>
                     \langle div>
                   \langle div>
                    <div class="form-group">
                      <label for="user-repass" class="col-sm-4 control-
label">Retype Password</label>
                      <div class="col-sm-8">
                        <input type="password" class="form-control" id="user-
repass" name="user_repass" required>
                     \langle div>
                   \langle div>
                    <div class="form-group">
                      <div class="col-sm-offset-4 col-sm-8">
                        <button type="submit" class="btn btn-primary">Save 
changes</button>
                     \langle/div\rangle\langle /div>
                 </form>
               </div>
            \langle div\rangle\langle/div\rangle\langle/div\rangle<script>
        $(document).ready(function() {
           $('#modalEditApoteker').on('hidden.bs.modal', function(event) {
             clearForm('#formEditApoteker');
           });
       });
        </script>
     views/modals/v_edit_obat.php
        <div class="modal fade" id="modalObatTambah" tabindex="-1" 
role="dialog" aria-labelledby="myModalLabel" aria-hidden="true">
           <div class="modal-dialog" style="width: 70%;">
             <div class="modal-content">
               <div class="modal-header">
```

```
 <button type="button" class="close" data-dismiss="modal" aria-
hidden="true">×</button>
                 <h4 class="modal-title">Tambah/Edit Obat</h4>
              \langle div>
               <div class="modal-body">
                 <form id="formObatTambah" class="form-horizontal" role="form" 
action="<?php echo site_url('/admin/list_obat/save') ?>" method="POST" 
enctype="multipart/form-data">
                   <input type="hidden" id="obat-id" name="id" value="">
                   <div class="row">
                     <div class="col-lg-8">
                     <div class="form-group">
                       <label for="obat-nama" class="col-sm-4 control-
label">Nama Obat</label>
                       <div class="col-sm-8">
                         <input type="text" class="form-control" id="obat-nama" 
name="nama" placeholder="ex: Paramex" required>
                      \langle div>
                     </div>
                     <div class="form-group">
                       <label for="obat-harga" class="col-sm-4 control-
label">Harga</label>
                       <div class="col-sm-8">
                         <input type="text" class="form-control" id="obat-
harga" name="harga" placeholder="ex: 3500" required>
                       </div>
                     </div>
                     <div class="form-group">
                       <label for="obat-stok" class="col-sm-4 control-
label">Stok</label>
                       <div class="col-sm-8">
                         <select class="form-control" id="obat-stok" 
name="stok" required>
                           <option value="tersedia" selected>Tersedia</option>
                          <option value="kosong">Kosong</option>
                         </select>
                      \langle div>
                    \langle div>
                     <div class="form-group">
                       <label for="obat-gambar" class="col-sm-4 control-
label">Gambar</label>
                       <div class="col-sm-8">
                         <input type="file" class="form-control" id="obat-
gambar" name="gambar">
                      \langle/div\rangle </div>
                     <div class="form-group">
                       <label for="obat-detail" class="col-sm-4 control-
label">Detail</label>
                       <div class="col-sm-8">
                         <textarea class="form-control" id="obat-detail" 
name="detail" placeholder=""></textarea>
                      \langlediv\rangle\langle div>
                     <div class="form-group">
                       <label for="kategori-id" class="col-sm-4 control-
label">Kategori</label>
```

```
 <div class="col-sm-8">
                          <select class="form-control" id="kategori-id" 
name="kategori_id" required>
                            <?php foreach ($kategori as $row) : ?>
                           <option value="<?php echo $row['kategori_id'] 
?>"><?php echo $row['kategori_nama'] ?></option>
                            <?php endforeach; ?>
                          </select>
                        </div>
                     \langlediv\rangle <div class="form-group">
                        <div class="col-sm-offset-4 col-sm-8">
                          <button type="submit" class="btn btn-primary">Save 
changes</button>
                      \langle/div\rangle\langle div>
                      </div>
                      <div class="col-lg-4">
                        <img id="obat-img" class="obat-img" src="" alt="Gambar 
Obat">
                    \langle div>
                  \langle div>
                 </form>
              \langle/div\rangle\langle/div\rangle </div>
       \langle div\rangle<script>
       $(document).ready(function() {
           $('#modalObatTambah').on('hidden.bs.modal', function(event) {
             clearForm('#formObatTambah');
             $('#obat-img').prop('src', '');
          });
       });
       </script>
     views/modals/v_view_pasien.php
       <div class="modal fade" id="modalEditApoteker" tabindex="-1" 
role="dialog" aria-labelledby="myModalLabel" aria-hidden="true">
           <div class="modal-dialog">
             <div class="modal-content">
               <div class="modal-header">
                 <button type="button" class="close" data-dismiss="modal" aria-
hidden="true">×</button>
                 <h4 class="modal-title">Detail Pasien</h4>
               </div>
               <div class="modal-body">
                 <form id="formEditApoteker" class="form-horizontal" 
role="form">
                   <input type="hidden" id="user-id" name="id" value="">
                   <div class="form-group">
                     <label for="user-nama" class="col-sm-4 control-
label">Username</label>
                     <div class="col-sm-8">
                        <input type="text" class="form-control" id="user-nama" 
name="user_nama" placeholder="john_doe" required>
                    \langle/div\rangle
```

```
 </div>
                   <div class="form-group">
                     <label for="user-email" class="col-sm-4 control-
label">Email</label>
                     <div class="col-sm-8">
                       <input type="email" class="form-control" id="user-email" 
name="user_email" placeholder="john_doe@email.com" required>
                    \langle div\rangle\langle div\rangle <div class="form-group">
                     <label for="user-pass" class="col-sm-4 control-
label">Password</label>
                     <div class="col-sm-8">
                        <input type="password" class="form-control" id="user-
pass" name="user_pass" required>
                    \langlediv\rangle </div>
                   <div class="form-group">
                     <label for="user-repass" class="col-sm-4 control-
label">Retype Password</label>
                     <div class="col-sm-8">
                       <input type="password" class="form-control" id="user-
repass" name="user_repass" required>
                     </div>
                   </div>
                   <div class="form-group">
                     <div class="col-sm-offset-4 col-sm-8">
                        <button type="submit" class="btn btn-primary">Save 
changes</button>
                    \langle div>
                  \langle/div>
                 </form>
              \langle div>
             </div>
          </div>
       \langlediv\rangle<script>
       $(document).ready(function() {
          $('#modalEditApoteker').on('hidden.bs.modal', function(event) {
            clearForm('#formEditApoteker');
          });
       });
       </script>
  templates.php
     views/templates/v_admin_footer.php
            \langle div>
            \langle!-- end wrapper -->
             <!-- Core Scripts - Include with every page -->
             <script src="<?php echo 
base_url('assets/plugins/bootstrap/bootstrap.min.js');?>"></script>
             <script src="<?php echo 
base_url('assets/plugins/metisMenu/jquery.metisMenu.js');?>"></script>
             <script src="<?php echo 
base_url('assets/plugins/pace/pace.js');?>"></script>
```

```
 <script src="<?php echo 
base_url('assets/js/siminta.js');?>"></script>
            <script src="<?php echo 
base_url('assets/js/jquery.inputmask.js');?>"></script>
            <script src="<?php echo 
base_url('assets/js/jquery.inputmask.date.extensions.js');?>"></script>
            <!-- Page-Level Plugin Scripts--> 
            <script src="<?php echo base_url('assets/plugins/morris/raphael-
2.1.0.min.js');?>"></script>
            <script src="<?php echo 
base_url('assets/plugins/dataTables/jquery.dataTables.js');?>"></script>
            <script src="<?php echo 
base_url('assets/plugins/dataTables/dataTables.bootstrap.js');?>"></script>
            <script src="<?php echo 
base_url('assets/js/jquery.handsontable.full.js');?>"></script>
            <script src="<?php echo 
base url('assets/js/application.js');?>"></script>
       </body>
       </html>
    views/templates/v_admin_header.php
       <!DOCTYPE html>
       <html lang="en">
       <head>
            <meta charset="utf-8">
            <title>Apotek Helena | Admin</title>
            <meta name="viewport" content="width=device-width, initial-
scale=1.0">
            <meta name="description" content="">
            <meta name="author" content="">
            <!-- Core CSS - Include with every page -->
            <link href="<?php echo 
base_url('assets/plugins/bootstrap/bootstrap.css');?>" rel="stylesheet">
            <link href="<?php echo 
base_url('assets/css/jquery.handsontable.full.css');?>" rel="stylesheet">
            <link href="<?php echo base_url('assets/font-awesome/css/font-
awesome.css');?>" rel="stylesheet">
            <link href="<?php echo base_url('assets/plugins/pace/pace-theme-
big-counter.css');?>" rel="stylesheet">
            <link href="<?php echo base_url('assets/css/style.css');?>" 
rel="stylesheet">
            <link href="<?php echo base_url('assets/css/main-style.css');?>" 
rel="stylesheet">
            <!-- Page-Level CSS -->
            <link href="<?php echo base_url('assets/plugins/morris/morris-
0.4.3.min.css');?>" rel="stylesheet">
            <script src="<?php echo base_url('assets/plugins/jquery-
1.10.2.js');?>"></script>
       </head>
       <body>
            <!-- wrapper -->
            <div id="wrapper">
```

```
<!-- navbar top -->
                   <nav class="navbar navbar-default navbar-fixed-top" 
role="navigation" id="navbar">
                         <!-- navbar-header -->
                         <div class="navbar-header">
                                <button type="button" class="navbar-toggle" 
data-toggle="collapse" data-target=".sidebar-collapse">
                                      <span class="icon-bar"></span>
                                      <span class="icon-bar"></span>
                                      <span class="icon-bar"></span>
                                </button>
                                <a class="navbar-brand" href="<?php echo 
site url(); ?>" style="color: white;"> Pesan Obat
                                </a>
                         </div>
                         <!-- end navbar-header -->
                         <!-- navbar-top-links -->
                         <ul class="nav navbar-top-links navbar-left hide">
                                <!-- main dropdown -->
                                <li class="dropdown">
                                      <a class="dropdown-toggle" data-
toggle="dropdown" href="#">
                                             <span class="top-label label label-
danger">1</span><i class="fa fa-envelope fa-3x"></i>
                                      \langlea>
                                      <!-- dropdown-messages -->
                                      <ul class="dropdown-menu dropdown-
messages">
                                             \langleli>
                                                   <a href="#">
                                                         <div>
                                                                <strong><span 
class="label label-danger">Andrew Smith</span></strong>
                                                                <span 
class="pull-right text-muted">
      <em>Yesterday</em>
                                                                </span>
                                                         </div>
                                                         <div>Lorem ipsum dolor 
sit amet, consectetur adipiscing elit. Pellentesque eleifend...</div>
                                                   </a>
                                             \langle/li>
                                             <li class="divider"></li>
                                             \langleli>
                                                   <a class="text-center" 
href="#">
                                                         <strong>Read All 
Messages</strong>
                                                         <i class="fa fa-angle-
right"></i>
                                                   \langlea>
                                             \langle/li>
                                      \langle/ul>
                                      <!-- end dropdown-messages -->
                                \langle/li>
```

```
<li class="dropdown">
                                        <a class="dropdown-toggle" data-
toggle="dropdown" href="#">
                                               <span class="top-label label label-
warning">20</span> <i class="fa fa-bell fa-3x"></i>
                                        </a>
                                        <!-- dropdown alerts-->
                                        <ul class="dropdown-menu dropdown-
alerts">
                                               \langleli>
                                                      \langle a \rangle href="#">
                                                             <div>
                                                                   <i class="fa fa-
tasks fa-fw"></i>11 Resep Baru
                                                                   <span 
class="pull-right text-muted small">4 minutes ago</span>
                                                             </div>
                                                      \langlea>
                                               \langle/li>
                                               <li class="divider"></li>
                                               \langleli\rangle<a href="#">
                                                             <div>
                                                                   <i class="fa fa-
upload fa-fw"></i>2 Resep Disetujui
                                                                   <span 
class="pull-right text-muted small">4 minutes ago</span>
                                                             \langle/div\rangle\langlea>
                                               \langle/li>
                                               <li class="divider"></li>
                                               \langleli\rangle<a href="#">
                                                             <div>
                                                                    <i class="fa fa-
user fa-fw"></i>7 Apoteker Baru
                                                                   <span 
class="pull-right text-muted small">4 minutes ago</span>
                                                             \langle/div\rangle\langlea>
                                               \langle/li>
                                        \langleul>
                                        <!-- end dropdown-alerts -->
                                  \langle/li>
                           \langle/ul>
                           <ul class="nav navbar-top-links navbar-right">
                                  <li class="dropdown">
                                        <a class="dropdown-toggle" data-
toggle="dropdown" href="#">
                                               <i class="fa fa-user fa-3x"></i>
                                        \langlea>
                                        <!-- dropdown user-->
                                        <ul class="dropdown-menu dropdown-user">
                                               <li class="hide"><a href="<?php 
echo site url('/admin/profil'); ?>"><i class="fa fa-user fa-
fw"></i>Profil</a>
```

```
\langle/li>
                                               <li class="divider hide"></li>
                                               <li><a href="<?php echo 
site url('/login/signout'); ?>"><i class="fa fa-sign-out fa-
fw"></i>Logout</a>
                                               \langle/li>\langle/ul>
                                        <!-- end dropdown-user -->
                                 \langle/li>
                                 \langle!-- end main dropdown -->
                           \langle/ul>
                           <!-- end navbar-top-links -->
                    \langle/nav\rangle<!-- end navbar top -->
                    <!-- navbar side -->
                    <nav class="navbar-default navbar-static-side" 
role="navigation">
                          <!-- sidebar-collapse -->
                          <div class="sidebar-collapse">
                                 <?php !empty($admin) ? $this->load-
>view('templates/v admin sidebar') : $this->load-
>view('templates/v apoteker sidebar'); ?>
                          \langle div>
                          <!-- end sidebar-collapse -->
                    \langle/nav\rangle\langle!-- end navbar side -->
     views/templates/v_admin_sidebar.php
                                 <!-- side-menu -->
                                 <ul class="nav" id="side-menu">
                                        \langleli>
                                               <!-- user image section-->
                                               <div class="user-section">
                                                     <div class="user-section-
inner">
                                                            <img src="<?php echo 
base_url('assets/img/photo.png'); ?>" alt="">
                                                     \langle div>
                                                     <div class="user-info">
                                                            <div><strong><?php echo 
!empty($nama) ? $nama : 'Admin'; ?></strong></div>
                                                            <div class="user-text-
online">
                                                                   <span 
class="user-circle-online btn btn-success btn-circle "></span>&nbsp;Online
                                                            \langle div>
                                                     \langlediv>
                                               </div>
                                               <!--end user image section-->
                                        \langleli>
                                               <a href="<?php echo 
site url('admin'); ?>"><i class="fa fa-lg fa-dashboard fa-
fw"></i>&nbsp;Dashboard</a>
                                        \langle/li>
                                        \langleli>
```
<a href="<?php echo site url('admin/list obat'); ?>"><i class="fa fa-lg fa-medkit fafw"></i>&nbsp;Daftar Obat</a>  $\langle$ /li>  $\langle$ li> <a href="<?php echo site url('admin/pesanan'); ?>"><i class="fa fa-lg fa-users fafw"></i>&nbsp;Daftar Pesanan</a>  $\langle$ /li>  $\langle$ ul>  $\langle$ !-- end side-menu --> **views/templates/v\_apoteker\_sidebar.php** <!-- side-menu --> <ul class="nav" id="side-menu">  $\langle$ li> <!-- user image section--> <div class="user-section"> <div class="user-sectioninner"> <img src="<?php echo base\_url('assets/img/photo.png'); ?>" alt=""> </div> <div class="user-info"> <div><strong><?php echo !empty(\$profil['nama']) ? \$profil nama : 'Apoteker'; ?></strong></div> <div class="user-textonline"> <span class="user-circle-online btn btn-success btn-circle "></span>&nbsp;Online </div>  $\langle$  div>  $\langle$  div> <!--end user image section-->  $\langle$ li $\rangle$ <a href="<?php echo site url('apoteker'); ?>"><i class="fa fa-lg fa-dashboard fafw"></i>&nbsp;Dashboard</a>  $\langle$ /li> <li> <a href="<?php echo site url('apoteker/resep'); ?>"><i class="fa fa-lg fa-file-text-o fafw"></i>&nbsp;Resep</a>  $\langle$ /li $>$  $\langle$ li> <a href="<?php echo site url('apoteker/list obat'); ?>"><i class="fa fa-lg fa-medkit fafw"></i>&nbsp;List Obat</a>  $\langle$ /li>  $\langle$ li> <a href="<?php echo site url('apoteker/pasien'); ?>"><i class="fa fa-lg fa-users fafw"></i>&nbsp;Data Pasien</a>  $\langle$ /li>  $\langle$ /ul $\rangle$ <!-- end side-menu -->

```
views/view_login.php
    <!DOCTYPE html>
    <html lang="en">
    <head>
      <meta charset="utf-8">
      <title>Apotek O</title>
      <meta name="viewport" content="width=device-width, initial-scale=1.0">
      <meta name="description" content="">
      <meta name="author" content="">
      <!-- Core CSS - Include with every page -->
      <link rel="stylesheet" type="text/css" href="<?php echo 
base_url('assets/plugins/bootstrap/bootstrap.css');?>">
      <style>
      .container {
            padding-top: 30px;
      }
      .alert {
            text-align: center;
      }
      .form-signin {
            max-width: 330px;
            padding: 15px;
            margin: 0 auto;
      }
      .form-signin .form-signin-heading, .form-signin .checkbox {
            margin-bottom: 10px;
      }
      .form-signin .checkbox {
            font-weight: normal;
      }
      .form-signin .form-control {
            position: relative;
            font-size: 16px;
            height: auto;
            padding: 10px;
            -webkit-box-sizing: border-box;
            -moz-box-sizing: border-box;
            box-sizing: border-box;
      }
      .form-signin .form-control:focus {
            z-index: 2;
      }
      .form-signin input[type="text"] {
            margin-bottom: -1px;
            border-bottom-left-radius: 0;
            border-bottom-right-radius: 0;
      }
      .form-signin input[type="password"] {
            margin-bottom: 10px;
            border-top-left-radius: 0;
            border-top-right-radius: 0;
      }
      .account-wall {
            margin-top: 20px;
            padding: 40px 0px 20px 0px;
```

```
background-color: #f7f7f7;
            -moz-box-shadow: 0px 2px 2px rgba(0, 0, 0, 0.3);
            -webkit-box-shadow: 0px 2px 2px rgba(0, 0, 0, 0.3);
            box-shadow: 0px 2px 2px rgba(0, 0, 0, 0.3);
      }
      .login-title {
            color: #555;
            font-size: 30px;
            font-weight: 700;
            display: block;
      }
      .profile-img {
            width: 96px;
            height: 96px;
            margin: 0 auto 10px;
            display: block;
            -moz-border-radius: 50%;
            -webkit-border-radius: 50%;
            border-radius: 50%;
      }
      .a-link {
            margin-top: 10px;
      }
      .keterangan {
            display: block;
            margin-top: 10px;
      }
      </style>
    </head>
    <body>
    <div class="container">
      <?php if($this->session->flashdata('alert')) : ?>
      <div class="alert alert-danger"><?php echo $this->session-
>flashdata('alert'); ?></div>
      <?php endif; ?>
      <div class="row">
            <div class="col-sm-6 col-md-4 col-md-offset-4">
                  <div class="account-wall">
                         <img class="profile-img" src="<?php echo 
base_url('assets/img/photo.png') ?>"
                               alt="">
                         <form class="form-signin" action="<?php echo 
site url('login/signin') ?>" method="post">
                               <input type="text" class="form-control" 
placeholder="Username" name="username" required autofocus>
                               <input type="password" class="form-control" 
placeholder="Password" name="password" required>
                               <button class="btn btn-lg btn-primary btn-
block" type="submit">Masuk</button>
                               <!-- <a href="<?php echo 
site url('login/signup') ?>" class="pull-left a-link">Daftar Pengguna
Baru\overline{\langle} /a> -->
                               <!-- <a href="<?php echo 
site_url('login/reset') ?>" class="pull-right a-link">Lupa Password?</a><span
class="clearfix"></span> -->
                         </form>
                  \langle div>
```

```
<p class="text-center keterangan small">Jika ada kesulitan 
login, silahkan kontak <a 
href="mailto:admin@apotekini.com">administrator</a>!</p>
            </div>
      \langle div>
    \langle div>
    </body>
    </html>
  views/view_login_reset.php
    <!DOCTYPE html>
    <html lang="en">
    <head>
      <meta charset="utf-8">
      <title>Apotek O</title>
      <meta name="viewport" content="width=device-width, initial-scale=1.0">
      <meta name="description" content="">
      <meta name="author" content="">
      <!-- Core CSS - Include with every page -->
      <link rel="stylesheet" type="text/css" href="<?php echo 
base_url('assets/plugins/bootstrap/bootstrap.css');?>">
      <style>
      .container {
           padding-top: 30px;
      }
      .alert {
            text-align: center;
      }
      .form-reset {
            max-width: 330px;
            padding: 15px;
            margin: 10px auto;
      }
      .form-reset .form-reset-heading, .form-reset .checkbox {
           margin-bottom: 10px;
      }
      .form-reset .checkbox {
            font-weight: normal;
      }
      .form-reset .form-control {
            position: relative;
            font-size: 16px;
            height: auto;
            padding: 10px;
            -webkit-box-sizing: border-box;
            -moz-box-sizing: border-box;
            box-sizing: border-box;
            margin: 10px auto;
      }
      .form-reset .form-control:focus {
            z-index: 2;
      }
      .title {
            color: #555;
            font-size: 30px;
            font-weight: 700;
```

```
display: block;
      }
      .a-link {
            margin-top: 10px;
      }
      .keterangan {
            display: block;
            margin-top: 10px;
      }
      </style>
     </head>
     <body>
     <div class="container">
      <?php if($this->session->flashdata('alert')) : ?>
      <div class="alert alert-danger"><?php echo $this->session-
>flashdata('alert'); ?></div>
      <?php endif; ?>
      <div class="row">
            <div class="col-sm-6 col-md-4 col-md-offset-4">
                   <div class="account-wall">
                         <h2 class="title">Reset password</h2>
                         <form class="form-reset" action="<?php echo 
site_url('login/reset') ?>" method="post">
                               <input type="email" class="form-control" 
placeholder="Email" name="email" value="" required autofocus>
                               <input type="hidden" name="submit" value="1">
                               <button class="btn btn-lg btn-primary btn-
block" type="submit">Submit</button>
                         </form>
                   \langle/div\rangle<p class="text-center keterangan small">Jika ada kesulitan 
login, silahkan kontak <a 
href="mailto:admin@apotekini.com">administrator</a>!</p>
            \langlediv\rangle\langle/div\rangle\langle /div>
     </body>
     </html>
  views/view_login_signup.php
     <!DOCTYPE html>
     <html lang="en">
     <head>
      <meta charset="utf-8">
      <title>Apotek O</title>
      <meta name="viewport" content="width=device-width, initial-scale=1.0">
      <meta name="description" content="">
      <meta name="author" content="">
      <!-- Core CSS - Include with every page -->
      <link rel="stylesheet" type="text/css" href="<?php echo 
base_url('assets/plugins/bootstrap/bootstrap.css');?>">
      <style>
      .container {
            padding-top: 30px;
      }
      .alert {
```

```
text-align: center;
      }
      .form-reset {
           max-width: 330px;
            padding: 15px;
            margin: 10px auto;
      }
      .form-reset .form-reset-heading, .form-reset .checkbox {
            margin-bottom: 10px;
      }
      .form-reset .checkbox {
          font-weight: normal;
      }
      .form-reset .form-control {
            position: relative;
            font-size: 16px;
            height: auto;
            padding: 10px;
            -webkit-box-sizing: border-box;
            -moz-box-sizing: border-box;
            box-sizing: border-box;
            margin: 10px auto;
      }
      .form-reset .form-control:focus {
          z-index: 2;
      }
      .title {
            color: #555;
            font-size: 30px;
            font-weight: 700;
            display: block;
      }
      .a-link {
           margin-top: 10px;
      }
      .keterangan {
            display: block;
            margin-top: 10px;
      }
      </style>
    </head>
    <body>
    <div class="container">
      <?php if($this->session->flashdata('alert')) : ?>
      <div class="alert alert-danger"><?php echo $this->session-
>flashdata('alert'); ?></div>
      <?php endif; ?>
      <div class="row">
            <div class="col-sm-6 col-md-4 col-md-offset-4">
                  <div class="account-wall">
                        <h2 class="title">Reset password</h2>
                        <form class="form-reset" action="<?php echo 
site url('login/reset') ?>" method="post">
                              <input type="email" class="form-control" 
placeholder="Email" name="email" value="" required autofocus>
                              <input type="hidden" name="submit" value="1">
```

```
<button class="btn btn-lg btn-primary btn-
block" type="submit">Submit</button>
                         </form>
                  \langle/div\rangle<p class="text-center keterangan small">Jika ada kesulitan 
login, silahkan kontak <a 
href="mailto:admin@apotekini.com">administrator</a>!</p>
            </div>
      \langle div>
    </div>
    </body>
    </html>
  views/welcome_message.php
    <!DOCTYPE html>
    <html lang="en">
    <head>
      <meta charset="utf-8">
      <title>Welcome to CodeIgniter</title>
      <style type="text/css">
      ::selection{ background-color: #E13300; color: white; }
      ::moz-selection{ background-color: #E13300; color: white; }
      ::webkit-selection{ background-color: #E13300; color: white; }
      body {
            background-color: #fff;
            margin: 40px;
            font: 13px/20px normal Helvetica, Arial, sans-serif;
            color: #4F5155;
      }
      a {
            color: #003399;
            background-color: transparent;
            font-weight: normal;
      }
      h1 {
            color: #444;
            background-color: transparent;
            border-bottom: 1px solid #D0D0D0;
            font-size: 19px;
            font-weight: normal;
            margin: 0 0 14px 0;
            padding: 14px 15px 10px 15px;
      }
      code {
            font-family: Consolas, Monaco, Courier New, Courier, monospace;
            font-size: 12px;
            background-color: #f9f9f9;
            border: 1px solid #D0D0D0;
            color: #002166;
            display: block;
            margin: 14px 0 14px 0;
            padding: 12px 10px 12px 10px;
```

```
}
      #body{
            margin: 0 15px 0 15px;
      }
      p.footer{
            text-align: right;
            font-size: 11px;
            border-top: 1px solid #D0D0D0;
            line-height: 32px;
            padding: 0 10px 0 10px;
            margin: 20px 0 0 0;
      }
      #container{
            margin: 10px;
            border: 1px solid #D0D0D0;
            -webkit-box-shadow: 0 0 8px #D0D0D0;
      }
      </style>
     </head>
     <body>
    <div id="container">
      <h1>Welcome to CodeIgniter!</h1>
      <div id="body">
            <p>The page you are looking at is being generated dynamically by 
CodeIgniter.</p>
            <p>If you would like to edit this page you'll find it located 
at:</p>
            <code>application/views/welcome_message.php</code>
            pThe corresponding controller for this page is found at:\langle p \rangle<code>application/controllers/welcome.php</code>
            <p>If you are exploring CodeIgniter for the very first time, you 
should start by reading the <a href="user guide/">User Guide</a>>.</p>
      \langle div>
      <p class="footer">Page rendered in <strong>{elapsed_time}</strong> 
seconds</p>
    \langle div>
    </body>
    </html>
```
## **Android – User/Konsumen : PesanObatV2.apk**

## **PesanObatV2**

**Src**

```
com.example.pesanobatv2
       PesanObatV2/src/com.example.pesanobatv2/DetailObatActivity.java
         package com.example.pesanobatv2;
         import java.io.InputStream;
         //import java.io.Serializable;
         //import java.util.ArrayList;
         import java.util.HashMap;
         //import java.util.List;
         import com.example.pesanobatv2.lib.*;
         import com.example.pesanobatv2.model.Obat;
         import android.app.Activity;
         import android.graphics.Bitmap;
         import android.graphics.BitmapFactory;
         import android.os.AsyncTask;
         import android.os.Bundle;
         //import android.os.Parcelable;
         import android.util.Log;
         import android.view.View;
         import android.view.View.OnClickListener;
         import android.widget.Button;
         import android.widget.EditText;
         import android.widget.ImageView;
         import android.widget.TextView;
         import android.widget.Toast;
         public class DetailObatActivity extends Activity {
            @Override
            protected void onCreate(Bundle savedInstanceState) {
                  super.onCreate(savedInstanceState);
                  setContentView(R.layout.detail obat);
                  Bundle extras = getIntent().getBundleExtra("obat");
                  HashMap<String, String> obat = (HashMap<String, String>) 
extras.getSerializable("obat");
         // ArrayList<Object> objects = (ArrayList<Object>) 
extras.getSerializable("obat");
         // List<Obat> catalog = 
ShoppingCartHelper.getKatalog(getResources());
         // int productIndex = 
getIntent().getExtras().getInt(ShoppingCartHelper.OBAT_INDEX);
         // final Obat selectedProduct = catalog.get(productIndex);
                  final Obat selectedProduct = new Obat(
                              obat.get("obat_id"), 
                              obat.get("obat_nama"), 
                              obat.get("kategori_nama"), 
                              obat.get("obat_gambar"), 
                              obat.get("obat_detail"), 
                              obat.get("obat_harga"),
                              \Omega);
                  // Set the proper image and text
```
ImageView productImageView = (ImageView) findViewById(R.id.obat gambar); // productImageView.setImageURI(obat.get("obat\_gambar")); new DownloadImageTask((ImageView) productImageView) .execute(selectedProduct.obat gambar); TextView productTitleTextView = (TextView) findViewById(R.id.obat\_nama); productTitleTextView.setText(selectedProduct.obat nama); TextView productKategoriTextView = (TextView) findViewById(R.id.kategori\_nama); productKategoriTextView.setText(selectedProduct.kategori\_nama); TextView productHargaTextView = (TextView) findViewById(R.id.obat\_harga); productHargaTextView.setText(selectedProduct.obat harga); TextView productDetailsTextView = (TextView) findViewById(R.id.obat\_detail); productDetailsTextView.setText(selectedProduct.obat\_detail); // Update the current quantity in the cart TextView textViewCurrentQuantity = (TextView) findViewById(R.id.textViewCurrentlyInCart); textViewCurrentQuantity.setText("Pesanan saat ini: " + ShoppingCartHelper.getProductQuantity(selectedProduct)); // Save a reference to the quantity edit text final EditText editTextQuantity = (EditText) findViewById(R.id.editTextQuantity); Button addToCartButton = (Button) findViewById(R.id.btnTambahKeranjang); addToCartButton.setOnClickListener(new OnClickListener() { @Override public void onClick(View v) { // Check to see that a valid quantity was entered int quantity =  $0$ ; try { quantity = Integer.parseInt(editTextQuantity.getText().toString()); if (quantity < 0) { Toast.makeText(getBaseContext(), "Jumlah tidak boleh 0 ", Toast.LENGTH\_SHORT).show(); return; } } catch (Exception e) { Toast.makeText(getBaseContext(),"Jumlah berisi angka", Toast.LENGTH SHORT).show();

```
return;
                               }
                               // If we make it here, a valid quantity was 
entered
                               ShoppingCartHelper.setQuantity(selectedProduct, 
quantity);
                               // Close the activity
                               finish();
                         }
                  });
            }
            public class DownloadImageTask extends AsyncTask<String, Void, 
Bitmap> {
                 ImageView bmImage;
                 public DownloadImageTask(ImageView bmImage) {
                    this.bmImage = bmImage;
                 }
                 protected Bitmap doInBackground(String... urls) {
                     String urldisplay = urls[0];
                     Bitmap mIcon11 = null;
                     try {
                          InputStream in = new 
java.net.URL(urldisplay).openStream();
                        mIcon11 = BitmapFactory.decodestream(in); } catch (Exception e) {
                         Log.e("Error", e.getMessage());
                          e.printStackTrace();
             }
                     return mIcon11;
                 }
                 protected void onPostExecute(Bitmap result) {
                     bmImage.setImageBitmap(result);
                 }
            }
          }
       PesanObatV2/src/com.example.pesanobatv2/KatalogActivity.java
         package com.example.pesanobatv2;
         import java.util.ArrayList;
         import java.util.HashMap;
         //import java.util.List;
         //import org.apache.http.NameValuePair;
         //import org.apache.http.message.BasicNameValuePair;
         import org.json.JSONArray;
         import org.json.JSONException;
         import org.json.JSONObject;
         import com.example.pesanobatv2.lib.JSONParser;
         //import com.example.pesanobatv2.lib.ObatAdapter;
         import com.example.pesanobatv2.lib.ObatFunctions;
```

```
//import com.example.pesanobatv2.lib.ShoppingCartHelper;
         //import com.example.pesanobatv2.model.Obat;
         import android.app.ListActivity;
         //import android.app.ProgressDialog;
         import android.content.Intent;
         //import android.os.AsyncTask;
         import android.os.Bundle;
         import android.os.StrictMode;
         //import android.util.Log;
         import android.view.View;
         import android.view.View.OnClickListener;
         import android.widget.AdapterView;
         import android.widget.AdapterView.OnItemClickListener;
         import android.widget.Button;
         import android.widget.EditText;
         import android.widget.ListAdapter;
         import android.widget.ListView;
         import android.widget.SimpleAdapter;
         //import android.widget.TextView;
         //import android.widget.Toast;
         public class KatalogActivity extends ListActivity {
            // Progress Dialog
         // private ProgressDialog pDialog;
              // Creating JSON Parser object
              JSONParser jParser = new JSONParser();
              ArrayList<HashMap<String, String>> productsList;
              // JSON Node names
             private static final String TAG SUCCESS = "success";
             private static final String TAG OID = "obat id";
             private static final String TAG OBAT NAMA = "obat nama";
             private static final String TAG OBAT GAMBAR = "obat gambar";
             private static final String TAG_OBAT_HARGA = "obat harga";
             private static final String TAG OBAT DETAIL = "obat detail";
              // products JSONArray
              JSONArray products = null;
              EditText pencarian;
              String kate, kunci;
            //Called when the activity is first created. 
            @Override
            public void onCreate(Bundle savedInstanceState) {
                  super.onCreate(savedInstanceState);
                  setContentView(R.layout.activity main);
                  pencarian = (EditText) findViewById(R.id.pencarian);
                  if (android.os.Build.VERSION.SDK_INT > 9) {
                     StrictMode.ThreadPolicy policy = new 
StrictMode.ThreadPolicy.Builder()
```

```
 .permitAll().build();
                     StrictMode.setThreadPolicy(policy);
                 }
                  // Obtain a reference to the product catalog
                  //mListObat = 
ShoppingCartHelper.getKatalog(getResources());
                  // Create the list
                  //ListView katalogListView = (ListView) 
findViewById(R.id.katalogListView);
                  //katalogListView.setAdapter(new ObatAdapter(mListObat, 
getLayoutInflater(), false));
                  /*katalogListView.setOnItemClickListener(new 
OnItemClickListener() {
                        @Override
                        public void onItemClick(AdapterView<?> parent, View 
view, int position,long id) {
                              Intent productDetailsIntent = new 
Intent(getBaseContext(),DetailObatActivity.class);
      productDetailsIntent.putExtra(ShoppingCartHelper.OBAT_INDEX, position);
                              startActivity(productDetailsIntent);
                        }
                  });
                  */
                  Button btnCari = (Button) findViewById(R.id.btnCari);
                  btnCari.setOnClickListener(new OnClickListener() {
                        @Override
                        public void onClick(View v) {
                              productsList.clear();
                              ListAdapter adapter = new SimpleAdapter(
                                  KatalogActivity.this, productsList,
                                 R.layout.item, new String[] {},
                                 new int[] { } );
                          // updating listview
                         setListAdapter(adapter);
                          kunci = pencarian.getText().toString();
                         kate = "\circbat nama";
                          //new CariBarang().execute();
         // Log.e("waw-kunci", kunci);
                          // we will using AsyncTask during parsing 
                          listObat(kunci);
         // new CariBarang().execute();
                        }
                  });
                  // Hashmap for ListView
                  productsList = new ArrayList<HashMap<String, String>>();
         // ListView lv = getListView();
```

```
 // Loading products in Background Thread
                  listObat("");
         // new LoadAllProducts().execute();
                  // Get listview
                 ListView lv = qetListView();
                  // on seleting single product
                  // launching Edit Product Screen
                  lv.setOnItemClickListener(new OnItemClickListener() {
                      @Override
                      public void onItemClick(AdapterView<?> parent, View 
view,
                              int position, long id) {
                          // getting values from selected ListItem
         // String obat id = ((TextView)
view.findViewById(R.id.obat_id)).getText() 
.toString();
         // ArrayList<Object> obat = new ArrayList<Object>(); 
                          HashMap<String, String> rowobat = 
productsList.get(position);
                         Bundle obat = new Bundle();
                          obat.putSerializable("obat", rowobat);
                          // Starting new intent
                         Intent in = new Intent(getApplicationContext(),
                                  DetailObatActivity.class);
                          // sending pid to next activity
                          in.putExtra("obat", obat);
                          // starting new activity and expecting some response 
back
                          startActivityForResult(in, 100);
          }
                  });
                  Button viewShoppingCart = (Button) 
findViewById(R.id.btnKeranjang);
                  viewShoppingCart.setOnClickListener(new OnClickListener() {
                        @Override
                        public void onClick(View v) {
                              Intent viewShoppingCartIntent = new 
Intent(getBaseContext(), ShoppingCartActivity.class);
                              startActivity(viewShoppingCartIntent);
                        }
                  });
              }
            public void listObat(String kunci) {
                  try {
                      ObatFunctions obatFunction = new ObatFunctions();
                      JSONObject json = obatFunction.cariObat(kunci);
```

```
// Toast.makeText(getApplicationContext(), 
json.toString(), Toast.LENGTH LONG).show();
         // Log.e("waw-list", json.toString());
                      // Checking for SUCCESS TAG
                     int success = json.getInt(TAG>SUCCES);
                     if (success == 1) {
                          // products found
                          // Getting Array of Products
                          products = json.getJSONArray("data");
                          // looping through All Products
                         for (int i = 0; i < products.length(); i++) {
                              JSONObject c = products.getJSONObject(i);
                              // Storing each json item in variable
                             String obat detail =c.getString(TAG_OBAT_DETAIL);
                             String obat nama = c.getString(TAG_OBAT_NAMA);
                             String obat id = c.getString(TAG OID);
                             String obat harga = c.getString(TAG OBAT HARGA);
                             String obat gambar =c.getString(TAG_OBAT_GAMBAR);
                             String kategori nama =
c.getString("kategori nama");
                              // creating new HashMap
                              HashMap<String, String> map = new 
HashMap<String, String>();
                              // adding each child node to HashMap key => 
value
                             map.put(TAG_OBAT_DETAIL, obat detail);
                             map.put(TAG<sup>OBAT</sub>NAMA, obat nama);</sup>
                             map.put(TAG_OID, obat id);
                             map.put(TAG_OBAT_HARGA, obat harga);
                             map.put(TAG_OBAT_GAMBAR, obat_gambar);
                             map.put("kategori nama", kategori nama);
                              // adding HashList to ArrayList
                             productsList.add(map);
          }
          } 
         // Log.e("waw-hasile", productsList.toString());
                      ListAdapter adapter = new SimpleAdapter(
                              KatalogActivity.this, 
                             productsList,
                             R.layout.item, 
                             new String[] { TAG OID, TAG OBAT NAMA,
TAG_OBAT_GAMBAR},
                             new int[] { R.id.obat id, R.id.obat nama,
R.id.obat_gambar});
                      // updating listview
                     setListAdapter(adapter);
                  } catch (JSONException e) {
```

```
 e.printStackTrace();
                  }
            }
            // you can make this class as another java file so it will be 
separated from your main activity.
          /*
            public class CariObat extends AsyncTask<String, String, String> {
                  final String TAG = "CariObat.java";
                  // set your json string url here
                  String yourJsonStringUrl = 
"http://10.0.2.2/site/index.php/webservice/listobat";
                  // contacts JSONArray
                  JSONArray dataJsonArr = null;
                  @Override
                  protected void onPreExecute() {}
                  @Override
                  protected String doInBackground(String... arg0) {
                      try {
                          // instantiate our json parser
                         JSONParser jParser = new JSONParser();
                          // get json string from url
                          JSONObject json = 
jParser.getJSONFromUrl(yourJsonStringUrl);
                          // get the array of users
                          dataJsonArr = json.getJSONArray("data");
                          // loop through all users
                         for (int i = 0; i < dataJsonArr.length(); i++) {
                               JSONObject c = dataJsonArr.getJSONObject(i);
                               // Storing each json item in variable
                             String pencarian = c.getString("pencarian");
                               // show the values in our logcat
                              Log.e(TAG, "pencarian: " + pencarian);
          }
                      } catch (JSONException e) {
                          e.printStackTrace();
          }
                      return null;
          }
                  @Override
```
 protected void onPostExecute(String strFromDoInBg) {} } //Background Async Task to Load all product by making HTTP Request class CariBarang extends AsyncTask<String, String, String> { //Before starting background thread Show Progress Dialog @Override protected void onPreExecute() { super.onPreExecute(); pDialog = new ProgressDialog(KatalogActivity.this); pDialog.setMessage("Loading products. Please wait..."); pDialog.setIndeterminate(false); pDialog.setCancelable(false); pDialog.show(); } //getting All products from url protected String doInBackground(String... args) { // Building Parameters List<NameValuePair> params = new ArrayList<NameValuePair>(); params.add(new BasicNameValuePair("kate", kate)); params.add(new BasicNameValuePair("kunci", kunci)); // getting JSON string from URL JSONObject json = jParser.makeHttpRequest(url cari products, "POST", params); // Check your log cat for JSON reponse Log.d("waw-cari", json.toString()); try { // Checking for SUCCESS TAG int success =  $json.getInt(TAG>SUCCES)$ ; if (success  $== 1)$  { // products found // Getting Array of Products products = json.getJSONArray("data2"); // looping through All Products for (int i =  $0$ ; i < products.length(); i++) { JSONObject c = products.getJSONObject(i); // Storing each json item in variable String obat detail  $=$ c.getString(TAG\_OBAT\_DETAIL); String obat nama = c.getString(TAG\_OBAT\_NAMA); // creating new HashMap HashMap<String, String> map = new HashMap<String, String>();

```
 // adding each child node to HashMap key => 
value
                                 map.put(TAG_OBAT_DETAIL, obat detail);
                                 map.put(TAG_OBAT_NAMA, obat_nama);
                                  // adding HashList to ArrayList
                                 productsList.add(map);
          }
          } 
                      } catch (JSONException e) {
                          e.printStackTrace();
          }
                      return null;
                  }
                  //After completing background task Dismiss the progress 
dialog
                  protected void onPostExecute(String file_url) {
                      // dismiss the dialog after getting all products
                      pDialog.dismiss();
                      // updating UI from Background Thread
                      runOnUiThread(new Runnable() {
                         public void run() {
                             //Updating parsed JSON data into ListView
                            ListAdapter adapter = new SimpleAdapter(
                                     KatalogActivity.this, productsList,
                                     R.layout.item, new String[] { TAG_OID,
                                            TAG_OBAT_NAMA},
                                     new int[] { R.id.obat_id, 
R.id.obat_nama});
                              // updating listview
                             setListAdapter(adapter);
          }
                      });
                 Button viewShoppingCart = (Button) 
findViewById(R.id.btnKeranjang);
                 viewShoppingCart.setOnClickListener(new OnClickListener() {
                       @Override
                       public void onClick(View v) {
                             Intent viewShoppingCartIntent = new 
Intent(getBaseContext(), ShoppingCartActivity.class);
                             startActivity(viewShoppingCartIntent);
                       }
                 });
          }
              }
```

```
 //Background Async Task to Load all product by making HTTP 
Request
              class LoadAllProducts extends AsyncTask<String, String, String> 
{
                  //Before starting background thread Show Progress Dialog
                   @Override
                   protected void onPreExecute() {
                       super.onPreExecute();
                       pDialog = new ProgressDialog(KatalogActivity.this);
                       pDialog.setMessage("Loading products. Please wait...");
                       pDialog.setIndeterminate(false);
                       pDialog.setCancelable(false);
                       pDialog.show();
                   }
                   //getting All products from url
                   protected String doInBackground(String... args) {
                       // Building Parameters
                       List<NameValuePair> params = new 
ArrayList<NameValuePair>();
                       // getting JSON string from URL
                       JSONObject json = 
jParser.makeHttpRequest(url all products, "GET", params);
                       // Check your log cat for JSON reponse
                       Log.d("waw-all", json.toString());
                       try {
                           // Checking for SUCCESS TAG
                           int success = json.getInt(TAG_SUCCESS);
                          if (success == 1) {
                               // products found
                              // Getting Array of Products
                              products = json.getJSONArray("data2");
                               // looping through All Products
                              for (int i = 0; i < products.length(); i++) {
                                   JSONObject c = products.getJSONObject(i);
                                   // Storing each json item in variable
                                  String obat id = c.getString(TAG OID);
                                  String obat nama =
c.getString(TAG_OBAT_NAMA);
                                   // creating new HashMap
                                  HashMap<String, String> map = new 
HashMap<String, String>();
                                   // adding each child node to HashMap key => 
value
                                  map.put(TAG_OID, obat id);
                                  map.put(TAG_OBAT_NAMA, obat nama);
                                   // adding HashList to ArrayList
                                  productsList.add(map);
```

```
 }
          } 
                      } catch (JSONException e) {
                         e.printStackTrace();
          }
                     return null;
          }
                  //After completing background task Dismiss the progress 
dialog
                  protected void onPostExecute(String file_url) {
                     // dismiss the dialog after getting all products
                     pDialog.dismiss();
                     // updating UI from Background Thread
                     runOnUiThread(new Runnable() {
                         public void run() {
                            //Updating parsed JSON data into ListView
                            ListAdapter adapter = new SimpleAdapter(
                                     KatalogActivity.this, productsList,
                                    R.layout.item, new String[] { TAG_OID,
                                            TAG OBAT NAMA},
                                    new int[] { R.id.obat id,
R.id.obat_nama});
                             // updating listview
                            setListAdapter(adapter);
          }
                     });
                 Button viewShoppingCart = (Button) 
findViewById(R.id.btnKeranjang);
                 viewShoppingCart.setOnClickListener(new OnClickListener() {
                       @Override
                       public void onClick(View v) {
                             Intent viewShoppingCartIntent = new 
Intent(getBaseContext(), ShoppingCartActivity.class);
                             startActivity(viewShoppingCartIntent);
                       }
                 });
          }
              }*/
         }
      PesanObatV2/src/com.example.pesanobatv2/PesananActivity.java
         package com.example.pesanobatv2;
         import java.util.ArrayList;
         import java.util.HashMap;
         import java.util.List;
         //import java.util.Map;
         import org.json.JSONException;
```

```
import org.json.JSONObject;
```

```
import com.example.pesanobatv2.R;
import com.example.pesanobatv2.lib.JSONParser;
//import com.example.pesanobatv2.lib.ObatAdapter;
import com.example.pesanobatv2.lib.ObatFunctions;
import com.example.pesanobatv2.lib.ShoppingCartHelper;
import com.example.pesanobatv2.model.Obat;
//import com.example.pesanobatv2.model.ShoppingCartEntry;
import android.app.Activity;
import android.app.AlertDialog;
import android.app.ProgressDialog;
import android.content.DialogInterface;
import android.content.Intent;
//import android.content.Intent;
import android.os.Bundle;
import android.util.Log;
import android.view.View;
import android.view.View.OnClickListener;
import android.widget.Button;
import android.widget.TextView;
import android.widget.Toast;
public class PesananActivity extends Activity {
    ArrayList<Obat> productsList;
  private List<Obat> mListKeranjang;
// private ObatAdapter mObatAdapter;
  Button btnPesan;
  JSONParser jParser = new JSONParser();
  private ProgressDialog pDialog;
  AlertDialog.Builder builder;
  public void onCreate(Bundle savedInstanceState) {
        builder = new AlertDialog.Builder(this);
         super.onCreate(savedInstanceState);
        this.setContentView(R.layout.form pesan);
              mListKeranjang = ShoppingCartHelper.getCartList();
        productsList = new ArrayList<Obat>();
// mListKeranjang = ShoppingCartHelper.getKatalog(null);
               for(int i=0; i<mListKeranjang.size(); i++) {
                     mListKeranjang.get(i).selected = false;
            Obat c = \text{mListKeranjang.get}(i); int qty = ShoppingCartHelper.getProductQuantity(c);
            c. qty = qty; // Storing each json item in variable
// String obat detail = c.obat detail;
            String obat nama = c.obat nama;
            String obat_id = c.obat_id;String obat harga = c.obat harga;
// 5^{\circ} String obat gambar = c.obat gambar;
             // creating new HashMap
             HashMap<String, String> map = new HashMap<String,
```
String>();

```
// adding each child node to HashMap key => value
                     map.put("obat_qty", String.valueOf(qty));
                     map.put("obat_nama", obat_nama);
                    map.put("obat_id", obat id);
                    map.put("obat harga", obat harga);
         // map.put("obat gambar", obat gambar);
                     // adding HashList to ArrayList
                     productsList.add(c);
          }
         // Log.e("waw-krj",productsList.toString());
                        btnPesan = (Button) findViewById(R.id.btnPesan);
                        btnPesan.setOnClickListener(new OnClickListener() {
                              @Override
                             public void onClick(View v) {
                                   TextView nama = (TextView) 
findViewById(R.id.pesanan nama pemesan);
                                   TextView email = (TextView) 
findViewById(R.id.pesanan email pemesan);
                                   TextView telp = (TextView) 
findViewById(R.id.pesanan_telp_pemesan);
                                   boolean isValidEmail = 
android.util.Patterns.EMAIL_ADDRESS.matcher(email.getText()).matches();
                                   Log.e("waw-as", 
email.getText().toString());
                                  if( name.getText() .toString() .length() !=0 ) {
                                   if (isValidEmail) {
                                   pDialog = new 
ProgressDialog(PesananActivity.this);
                                   pDialog.setMessage("Loading products. 
Please wait...");
                                   pDialog.setIndeterminate(false);
                                   pDialog.setCancelable(false);
                                   pDialog.show();
                                   ObatFunctions obatFunction = new 
ObatFunctions();
                                   JSONObject json = 
obatFunction.pesananDetails(
                                               nama.getText().toString(), 
                                              email.getText().toString(),
                                               telp.getText().toString(), 
                                               productsList
           ) ;
           // Log.e("waw-hasil", json.toString());
                                   int success;
                                         try {
                                               success = 
json.getInt("success");
           1/ Log.e("waw-res",
json.getString("msg"));
```

```
if (success == 1) {
    builder.setMessage(json.getString("msg")).setTitle("Response from 
server")
     .setCancelable(false)
     .setPositiveButton("OK", new DialogInterface.OnClickListener() {
                                                        @Override
                                                        public void 
onClick(DialogInterface dialog, int which) {
          // 
    mListKeranjang.clear();
     ShoppingCartHelper.clearCart();
                                                        Intent in = 
new Intent(getApplicationContext(), KatalogActivity.class);
                                                      // starting 
new activity and expecting some response back
startActivity(in);
           }
           });
                                             AlertDialog alert = 
builder.create();
                                             alert.show();
                                    } else {
    builder.setMessage(json.getString("msg")).setTitle("Response from 
server")
     .setCancelable(false)
     .setPositiveButton("OK", new DialogInterface.OnClickListener() {
                                                        @Override
                                                        public void 
onClick(DialogInterface dialog, int which) {
           }
           });
                                              AlertDialog alert = 
builder.create();
                                              alert.show();
           }
                                    } catch (JSONException e) {
                                        e.printStackTrace();
           }
                                   pDialog.dismiss();
                              } else {
     Toast.makeText(getApplicationContext(),"Alamat email tidak 
valid",Toast.LENGTH SHORT).show();
                              }
                               }else{
```

```
 nama.setError( "Nama harus diisi" 
          }
          }
                        });
              }
         }
       PesanObatV2/src/com.example.pesanobatv2/ShoppingCartActivity.java
         package com.example.pesanobatv2;
         import java.util.List;
         import com.example.pesanobatv2.lib.*;
         import com.example.pesanobatv2.model.Obat;
         import android.app.Activity;
         import android.app.AlertDialog;
         import android.content.DialogInterface;
         import android.content.Intent;
         import android.os.Bundle;
         import android.view.View;
         import android.view.View.OnClickListener;
         //import android.widget.AdapterView;
         import android.widget.Button;
         import android.widget.ListView;
         //import android.widget.AdapterView.OnItemClickListener;
         public class ShoppingCartActivity extends Activity {
          private List<Obat> mListKeranjang;
          private ObatAdapter mObatAdapter;
          Button btnProses;
          Button btnClearCart;
          AlertDialog.Builder builder;
          @Override
          protected void onCreate(Bundle savedInstanceState) {
            super.onCreate(savedInstanceState);
            setContentView(R.layout.keranjang);
            builder = new AlertDialog.Builder(this);
            mListKeranjang = ShoppingCartHelper.getCartList();
            // Make sure to clear the selections
            for(int i=0; i<mListKeranjang.size(); i++) {
                  mListKeranjang.get(i).selected = false;
             }
             // Create the list
            final ListView listViewCatalog = (ListView) 
findViewById(R.id.katalogListView);
            mObatAdapter = new ObatAdapter(mListKeranjang, 
getLayoutInflater(), true);
            listViewCatalog.setAdapter(mObatAdapter);
```
);

```
// listViewCatalog.setOnItemClickListener(new OnItemClickListener() 
{
         // @Override
         // public void onItemClick(AdapterView<?> parent, View view, 
int position,long id) {
         // Intent productDetailsIntent = new 
Intent(getBaseContext(),DetailObatActivity.class);
         //
productDetailsIntent.putExtra(ShoppingCartHelper.OBAT_INDEX, position);
         // startActivity(productDetailsIntent);
         //
         \frac{1}{2} }
         //
         // });
                  btnClearCart = (Button) findViewById(R.id.btnClearCart);
                  btnClearCart.setOnClickListener(new OnClickListener() {
                        @Override
                        public void onClick(View v) {
                              ShoppingCartHelper.clearCart();
                               builder.setMessage("Keranjang sudah 
dikosongkan, silahkan pilih obat untuk menambahkan ke keranjang")
                                     .setTitle("Info")
                                     .setCancelable(false)
                                     .setPositiveButton("OK", new 
DialogInterface.OnClickListener() {
                                          @Override
                                          public void onClick(DialogInterface 
dialog, int which) {
                                           Intent in = new 
Intent(getApplicationContext(), KatalogActivity.class);
                                         // starting new activity and 
expecting some response back
                                         startActivity(in);
                                          }
                                    });
                               AlertDialog alert = builder.create();
                               alert.show();
                        }
                  });
                  btnProses = (Button) findViewById(R.id.btnProses);
                  btnProses.setOnClickListener(new OnClickListener() {
                        @Override
                       public void onClick(View v) {
                              Intent viewProsesIntent = new 
Intent(getBaseContext(), PesananActivity.class);
                             startActivity(viewProsesIntent);
                        }
                  });
          }
```
```
@Override
     protected void onResume() {
        super.onResume();
        // Refresh the data
        if(mObatAdapter != null) {
              mObatAdapter.notifyDataSetChanged();
        }
     }
    }
com.example.pesanobatv2.lib
  PesanObatV2/src/com.example.pesanobatv2.lib/JSONParser.java
    package com.example.pesanobatv2.lib;
    import java.io.BufferedReader;
    import java.io.IOException;
    import java.io.InputStream;
    import java.io.InputStreamReader;
    import java.io.UnsupportedEncodingException;
    import java.util.List;
    import org.apache.http.HttpEntity;
    import org.apache.http.HttpResponse;
    import org.apache.http.NameValuePair;
    import org.apache.http.client.ClientProtocolException;
    import org.apache.http.client.entity.UrlEncodedFormEntity;
    import org.apache.http.client.methods.HttpGet;
    import org.apache.http.client.methods.HttpPost;
    import org.apache.http.client.utils.URLEncodedUtils;
    import org.apache.http.impl.client.DefaultHttpClient;
    import org.json.JSONException;
    import org.json.JSONObject;
    import android.util.Log;
    public class JSONParser {
       static InputStream is = null;
       static JSONObject jObj = null;
       static String json = "";
       final String TAG = "JsonParser.java";
       // constructor
       public JSONParser() {
       }
       // function get json from url
       // by making HTTP POST or GET mehtod
       public JSONObject makeHttpRequest(String url, String method,
                   List<NameValuePair> params) {
```

```
// Making HTTP request
                  try {
                        // check for request method
                        if(method == "POST")// request method is POST
                              // defaultHttpClient
                              DefaultHttpClient httpClient = new 
DefaultHttpClient();
                              HttpPost httpPost = new HttpPost(url);
                              httpPost.setEntity(new 
UrlEncodedFormEntity(params));
                              HttpResponse httpResponse = 
httpClient.execute(httpPost);
                              HttpEntity httpEntity = 
httpResponse.getEntity();
                              is = httpEntity.getContent();
                        }else if(method == "GET"){
                              // request method is GET
                              DefaultHttpClient httpClient = new 
DefaultHttpClient();
                              String paramString = 
URLEncodedUtils.format(params, "utf-8");
                              url += "?" + paramString;
                              HttpGet httpGet = new HttpGet(url);
                              HttpResponse httpResponse = 
httpClient.execute(httpGet);
                              HttpEntity httpEntity = 
httpResponse.getEntity();
                              is = httpEntity.getContent();
                        }
                  } catch (UnsupportedEncodingException e) {
                        e.printStackTrace();
                  } catch (ClientProtocolException e) {
                        e.printStackTrace();
                  } catch (IOException e) {
                        e.printStackTrace();
                  }
                  try {
                        BufferedReader reader = new BufferedReader(new 
InputStreamReader(
                                     is, "iso-8859-1"), 8);
                        StringBuilder sb = new StringBuilder();
                        String line = null;
                        while ((line = reader.readLine()) != null) {
                              sb.append(line + "\n\n\);
                         }
                        is.close();
                        json = sb.toString();
                  } catch (Exception e) {
```

```
Log.e("Buffer Error", "Error converting result " + 
e.toString());
                  }
                  // try parse the string to a JSON object
                  try {
                        jObj = new JSONObject(json);
                  } catch (JSONException e) {
                        Log.e("JSON Parser", "Error parsing data " + 
e.toString());
                  }
                  // return JSON String
                  return jObj;
            }
            public JSONObject getJSONFromUrl(String url, List<NameValuePair>
params) {
                   // Making HTTP request
                   try {
                       // defaultHttpClient
                       DefaultHttpClient httpClient = new DefaultHttpClient();
                       HttpPost httpPost = new HttpPost(url);
                       httpPost.setEntity(new UrlEncodedFormEntity(params));
                       HttpResponse httpResponse = 
httpClient.execute(httpPost);
                      HttpEntity httpEntity = httpResponse.getEntity();
                       is = httpEntity.getContent();
                   } catch (UnsupportedEncodingException e) {
                       e.printStackTrace();
                   } catch (ClientProtocolException e) {
                       e.printStackTrace();
                   } catch (IOException e) {
                      e.printStackTrace();
                   }
                   try {
                       BufferedReader reader = new BufferedReader(new 
InputStreamReader(
                               is, "iso-8859-1"), 8);
                       StringBuilder sb = new StringBuilder();
                       String line = null;
                      while ((line = reader.readLine()) != null) {
                          sb.append(line + "\n\n'\n);
           }
                       is.close();
                       json = sb.toString();
                       Log.e("JSON", json);
                   } catch (Exception e) {
                       Log.e("Buffer Error", "Error converting result " + 
e.toString());
           }
```

```
 // try parse the string to a JSON object
                  try {
                      jObj = new JSONObject(json);
                   } catch (JSONException e) {
                      Log.e("JSON Parser", "Error parsing data " + 
e.toString());
          }
                  // return JSON String
                  return jObj;
              }
            public JSONObject getJSONFromUrl(String url) {
                  // make HTTP request
                  try {
                        DefaultHttpClient httpClient = new 
DefaultHttpClient();
                        HttpPost httpPost = new HttpPost(url);
                        HttpResponse httpResponse = 
httpClient.execute(httpPost);
                        HttpEntity httpEntity = httpResponse.getEntity();
                        is = httpEntity.getContent();
                  } catch (UnsupportedEncodingException e) {
                        e.printStackTrace();
                  } catch (ClientProtocolException e) {
                        e.printStackTrace();
                  } catch (IOException e) {
                        e.printStackTrace();
                  }
                  try {
                        BufferedReader reader = new BufferedReader(new 
InputStreamReader(is, "iso-8859-1"), 8);
                        StringBuilder sb = new StringBuilder();
                        String line = null;
                        while ((line = reader.readLine()) != null) {
                              sb.append(line + "\n");
                        }
                        is.close();
                        json = sb.toString();
                  } catch (Exception e) {
                        Log.e(TAG, "Error converting result " + 
e.toString());
                  }
                  // try parse the string to a JSON object
                  try {
                        jObj = new JSONObject(json);
                  } catch (JSONException e) {
                        Log.e(TAG, "Error parsing data " + e.toString());
```

```
}
                  // return JSON String
                  return jObj;
            }
         }
       PesanObatV2/src/com.example.pesanobatv2.lib/ObatAdapter.java
         package com.example.pesanobatv2.lib;
         import java.io.InputStream;
         import java.util.List;
         import com.example.pesanobatv2.*;
         //import 
com.example.pesanobatv2.DetailObatActivity.DownloadImageTask;
         import com.example.pesanobatv2.model.Obat;
         import android.annotation.SuppressLint;
         import android.graphics.Bitmap;
         import android.graphics.BitmapFactory;
         import android.os.AsyncTask;
         //import android.util.Log;
         import android.view.LayoutInflater;
         import android.view.View;
         import android.view.ViewGroup;
         import android.widget.BaseAdapter;
         import android.widget.ImageView;
         import android.widget.TextView;
         @SuppressLint("InflateParams")
         public class ObatAdapter extends BaseAdapter {
            private List<Obat> mProductList;
            private LayoutInflater mInflater;
            private boolean mShowQuantity;
            public ObatAdapter(List<Obat> list, LayoutInflater inflater, 
boolean showQuantity) {
                  mProductList = list;
                  mInflater = inflater;
                  mShowQuantity = showQuantity;
            }
            @Override
            public int getCount() {
                  return mProductList.size();
            }
            @Override
            public Object getItem(int position) {
                  return mProductList.get(position);
            }
            @Override
            public long getItemId(int position) {
                  return position;
            }
```

```
@Override
            public View getView(int position, View convertView, ViewGroup 
parent) {
                  final ViewItem item;
                  if (convertView == null) {
                         convertView = 
mInflater.inflate(R.layout.item keranjang, null);
                         item = new ViewItem();
                         item.productImageView = (ImageView) 
convertView.findViewById(R.id.obat gambar);
                         item.productTitle = (TextView) 
convertView.findViewById(R.id.obat nama);
                         item.productQuantity = (TextView) 
convertView.findViewById(R.id.textViewQuantity);
         // Log.e("waw-test1", item.productImageView.toString());
                        convertView.setTag(item);
                  } else {
                         item = (ViewItem) convertView.getTag();
                  }
                  Obat curProduct = mProductList.get(position);
         //
      item.productImageView.setImageDrawable(curProduct.productImage);
         // Log.e("waw-test", mProductList.toString());<br>// if (curProduct.obat gambar != "") {
                  if (curProduct.obat gambar != "") {
                        new DownloadImageTask((ImageView) 
item.productImageView)
                         .execute(curProduct.obat gambar);
         // }
                  item.productTitle.setText(curProduct.obat nama);
                  // Show the quantity in the cart or not
                  if (mShowQuantity) {
                        item.productQuantity.setText("Jumlah: " + 
ShoppingCartHelper.getProductQuantity(curProduct));
                  } else {
                         // Hid the view
                         item.productQuantity.setVisibility(View.GONE);
                   }
                  return convertView;
            }
            private class ViewItem {
                  ImageView productImageView;
                  TextView productTitle;
                  TextView productQuantity;
            }
            public class DownloadImageTask extends AsyncTask<String, Void, 
Bitmap> {
```

```
 ImageView bmImage;
                 public DownloadImageTask(ImageView bmImage) {
                     this.bmImage = bmImage;
             }
                 protected Bitmap doInBackground(String... urls) {
                     String urldisplay = urls[0];
                     Bitmap mIcon11 = null;
                     try {
         // Log.e("waw-url", urldisplay);
                         InputStream in = new 
java.net.URL(urldisplay).openStream();
                         mIcon11 = BitmapFactory.decodeStream(in);
                     } catch (Exception e) {
         // Log.e("Error", e.getMessage());
                         e.printStackTrace();
             }
                     return mIcon11;
                 }
                 protected void onPostExecute(Bitmap result) {
                    bmImage.setImageBitmap(result);
                 }
            }
         }
       PesanObatV2/src/com.example.pesanobatv2.lib/ObatFunctions.java
         package com.example.pesanobatv2.lib;
         import java.util.ArrayList;
         //import java.util.HashMap;
         import java.util.List;
         import org.apache.http.NameValuePair;
         import org.apache.http.message.BasicNameValuePair;
         import org.json.JSONObject;
         //import android.util.Log;
         import com.example.pesanobatv2.model.Obat;
         //import android.util.Log;
         public class ObatFunctions {
         // private JSONParser jsonParser;
            //URL of the PHP API
            private static String listObatURL = 
"http://apotekhelena.tk/index.php/webservice/listobat";
         // private static String listObatURL = 
"http://10.0.2.2/pesanobat/index.php/webservice/listobat";
         // private static String listObatURL = 
"http://10.0.2.2:8080/dinar.apotek/index.php/webservice/listobat";
            private static String pesananURL = 
"http://apotekhelena.tk/index.php/webservice/pesan";
            private static String pesanan tag = "pesanan";
```

```
// constructor
            public ObatFunctions(){
         // jsonParser = new JSONParser();
            }
              /**
               * function pencarian obat
               * @param keyword
               * */
              public JSONObject cariObat(String keyword){
                  // Building Parameters
                   JSONParser jsonParser = new JSONParser();
                  List<NameValuePair> params = new ArrayList<NameValuePair>();
                  params.add(new BasicNameValuePair("keyword", keyword));
                  JSONObject json = jsonParser.getJSONFromUrl(listObatURL, 
params);
                  // return json
         // Log.e("waw-JSON", json.toString());
                  return json;
              }
            /**
             * Function store pesanan details
             **/
            public JSONObject pesananDetails(String pesanan_nama_pemesan, 
String pesanan email pemesan, String pesanan telp pemesan, ArrayList<Obat>
detil) {
                 // Building Parameters
                  JSONParser jsonParser = new JSONParser();
                  List<NameValuePair> params = new 
ArrayList<NameValuePair>();
                params.add(new BasicNameValuePair("tag", pesanan tag));
                 params.add(new BasicNameValuePair("pesanan_nama_pemesan", 
pesanan_nama_pemesan));
                 params.add(new BasicNameValuePair("pesanan_email_pemesan", 
pesanan email pemesan));
                 params.add(new BasicNameValuePair("pesanan_telp_pemesan", 
pesanan_telp_pemesan));
         // params.add(new BasicNameValuePair("detil", detil));
                int i = 0; for(Obat value: detil){
                   params.add(new 
BasicNameValuePair("items["+i+"][obat id]",value.obat id));
                   params.add(new 
BasicNameValuePair("items["+i+"][obat nama]",value.obat nama));
                   params.add(new 
BasicNameValuePair("items["+i+"][qty]",String.valueOf(value.qty)));
                      i++; }
                 JSONObject json = 
jsonParser.getJSONFromUrl(pesananURL, params);
                return json;
            }
```

```
 }
       PesanObatV2/src/com.example.pesanobatv2.lib/ShoppingCartHelper.java
         package com.example.pesanobatv2.lib;
         import java.util.HashMap;
         import java.util.List;
         import java.util.Map;
         import java.util.Vector;
         import android.content.res.Resources;
         //import com.example.pesanobatv2.R;
         import com.example.pesanobatv2.model.Obat;
         import com.example.pesanobatv2.model.ShoppingCartEntry;
         public class ShoppingCartHelper {
           public static final String OBAT INDEX = "OBAT INDEX";
           private static List<Obat> katalog;
           private static Map<Obat, ShoppingCartEntry> cartMap = new 
HashMap<Obat, ShoppingCartEntry>();
           public static List<Obat> getKatalog(Resources res){
                  if(katalog == null) {
                       katalog = new Vector<Obat>();
         // katalog.add(new Obat("Dead or Alive", 
"Bebas", res.getDrawable(R.drawable.deadoralive), "Dead or Alive by Tom Clancy
with Grant Blackwood", "29"));
         // katalog.add(new Obat("Switch", 
"Bebas",res.getDrawable(R.drawable.switchbook),"Switch by Chip Heath and Dan 
Heath", "24"));
         // katalog.add(new Obat("Watchmen", 
"Bebas", res.getDrawable(R.drawable.watchmen), "Watchmen by Alan Moore and Dave
Gibbons", "14"));
                  }
                 return katalog;
             }
           public static void setQuantity(Obat obat, int quantity) {
                  // Get the current cart entry
                  ShoppingCartEntry curEntry = cartMap.get(obat);
                  // If the quantity is zero or less, remove the products
                  if(quantity \leq 0) {
                        if(curEntry != null)
                             removeProduct(obat);
                       return;
                  }
                  // If a current cart entry doesn't exist, create one
                  if(curEntry == null) {
                       curEntry = new ShoppingCartEntry(obat, quantity);
                       cartMap.put(obat, curEntry);
                       return;
                  }
```

```
// Update the quantity
                  curEntry.setQuantity(quantity);
            }
            public static int getProductQuantity(Obat obat) {
                  // Get the current cart entry
                  ShoppingCartEntry curEntry = cartMap.get(obat);
                  if(curEntry != null)
                        return curEntry.getQuantity();
                  return 0;
            }
            public static void removeProduct(Obat obat) {
                  cartMap.remove(obat);
            }
            public static void clearCart() {
                  cartMap.clear();
            }
            public static List<Obat> getCartList() {
                  List<Obat> cartList = new 
Vector<Obat>(cartMap.keySet().size());
                  for(Obat p : cartMap.keySet()) {
                        cartList.add(p);
                  }
                  return cartList;
            }
            public static Map<Obat, ShoppingCartEntry> getCart() {
                  return cartMap;
            }
         }
    com.example.pesanobatv2.model
       PesanObatV2/src/com.example.pesanobatv2.model/Obat.java
         package com.example.pesanobatv2.model;
         //import android.graphics.drawable.Drawable;
         public class Obat {
            public String obat_id;
            public String obat nama;
            public String kategori_nama;
            public String obat gambar;
            public String obat detail;
            public String obat harga;
            public int qty;
            public boolean selected;
            public Obat(String obat id, String obat nama, String
kategori nama, String obat gambar, String obat detail, String obat harga, int
qty) {
              this.obat id = obat id;
              this.obat nama = obat nama;
              this.kategori nama = kategori nama;
              this.obat gambar = obat gambar;
```

```
this.obat detail = obat detail;
              this.obat harga = obat harga;
              this.qty = qty;
            }
            public String getObatNama() {
                  return this.obat nama;
            }
            public String getObatKategori() {
                  return this.kategori nama;
            }
            public String getObatHarga() {
                  return this.obat harga;
            }
            public String getObatDeskripsi() {
                 return this.obat detail;
            }
         }
       PesanObatV2/src/com.example.pesanobatv2.model/ShoppingCartEntry.java
         package com.example.pesanobatv2.model;
         public class ShoppingCartEntry {
            private Obat mProduct;
            private int mQuantity;
            public ShoppingCartEntry(Obat obat, int quantity) {
                  mProduct = obat;
                  mQuantity = quantity;
            }
            public Obat getProduct() {
                  return mProduct;
            }
            public int getQuantity() {
                  return mQuantity;
            }
            public void setQuantity(int quantity) {
                 mQuantity = quantity;
            }
         }
  res 
    layout
       PesanObatV2/res/layout/activity_main.xml
         <?xml version="1.0" encoding="utf-8"?>
         <LinearLayout 
xmlns:android="http://schemas.android.com/apk/res/android"
             android: layout width="fill parent"
```

```
android: layout height="fill parent"
               android:orientation="vertical"
               android:background="@drawable/background" >
               <TextView
                   android:id="@+id/TextView01"
                  android: layout width="wrap_content"
                  android: layout height="wrap content"
                  android: layout gravity="center"
                  android: layout margin="5dip"
                   android:text="Katalog Obat"
                   android:textColor="#fff"
                   android:textSize="24dip"
                   android:textStyle="bold" >
               </TextView>
               <LinearLayout
                  android: layout width="match parent"
                  android: layout height="wrap content" >
                   <EditText
                       android:id="@+id/pencarian"
                      android: layout width="wrap_content"
                      android: layout height="wrap content"
                      android: layout weight="4.75"
                       android:ems="10"
                       android:hint="@string/some_hint"
                       android:textColor="#fff" />
                   <Button
                       android:id="@+id/btnCari"
                      android: layout width="wrap_content"
                      android: layout height="wrap content"
                      android: layout weight="1"
                      android:text="@string/str_search" />
               </LinearLayout>
               <include layout="@layout/katalog"/>
         </LinearLayout>
       PesanObatV2/res/layout/detail_obat.xml
         <?xml version="1.0" encoding="utf-8"?>
         <LinearLayout 
xmlns:android="http://schemas.android.com/apk/res/android"
              android: layout width="fill parent"
              android: layout height="fill parent"
               android:background="@drawable/background"
               android:orientation="vertical" >
               <LinearLayout
                   android:id="@+id/LinearLayoutHeader"
                  android: layout width="wrap_content"
                  android: layout height="wrap content"
                   android:orientation="horizontal" >
```

```
 <ImageView
                      android: id="@+id/obat_gambar"
                       android:layout_width="wrap_content"
                      android: layout height="wrap content"
                      android: layout margin="5dip"
                       android:adjustViewBounds="true"
                       android:scaleType="fitXY"
                      android:src="@drawable/ic_launcher" >
                   </ImageView>
                   <TextView
                      android:id="@+id/obat_nama"
                      android: layout width="wrap_content"
                      android: layout height="wrap content"
                      android: layout gravity="center"
                      android: layout margin="5dip"
                       android:text="Dead or Alive"
                       android:textColor="#fff"
                       android:textSize="26dip" >
                   </TextView>
               </LinearLayout>
               <LinearLayout
                  android: layout width="match_parent"
                  android: layout height="wrap content" >
                   <TextView
                       android:id="@+id/textView2"
                      android: layout width="96dp"
                       android:layout_height="wrap_content"
                       android:layout_marginLeft="5dip"
                       android:text="Kategori :"
android:textAppearance="?android:attr/textAppearanceMedium"
                       android:textColor="#fff" />
                   <TextView
                      android: id="@+id/kategori_nama"
                      android: layout width="match_parent"
                      android: layout height="wrap content"
                       android:text="Bebas"
android:textAppearance="?android:attr/textAppearanceMedium"
                       android:textColor="#fff" />
               </LinearLayout>
               <LinearLayout
                  android: layout width="match parent"
                  android: layout height="wrap_content" >
                   <TextView
                       android:id="@+id/textView3"
                      android: layout width="96dp"
                      android: layout height="wrap_content"
                      android: layout marginLeft="5dip"
                       android:text="Harga :"
```

```
android:textAppearance="?android:attr/textAppearanceMedium"
                       android:textColor="#fff" />
                   <TextView
                      android: id="@+id/obat_harga"
                      android: layout width="match parent"
                      android: layout height="wrap_content"
                       android:text="5000"
android:textAppearance="?android:attr/textAppearanceMedium"
                       android:textColor="#fff" />
               </LinearLayout>
               <LinearLayout
                  android: layout width="match_parent"
                  android: layout height="wrap content"
                  android: layout<sub>weight</sub> = "0.62" > <ScrollView
                       android:id="@+id/scrollView1"
                      android: layout width="match parent"
                      android: layout height="wrap content" >
                       <LinearLayout
                          android: layout width="match parent"
                          android: layout height="match parent"
                           android:orientation="vertical" >
                           <TextView
                               android:id="@+id/obat detail"
                               android:layout_width="fill_parent"
                              android: layout height="wrap content"
                               android: layout margin="5dip"
                              android:layout_weight="13.80"
                              android:text="Product description"
                              android:textColor="#fff" />
                       </LinearLayout>
                   </ScrollView>
               </LinearLayout>
               <LinearLayout
                   android:id="@+id/linearLayoutCurrentlyInCart"
                  android: layout width="fill parent"
                  android: layout height="wrap content" >
                   <TextView
                       android:id="@+id/textViewCurrentlyInCart"
                      android: layout width="wrap_content"
                      android: layout height="wrap content"
                      android: layout margin="5dip"
                       android:text="Currently in Cart:"
                       android:textColor="#000000"
                       android:textSize="20dip" >
                   </TextView>
               </LinearLayout>
```

```
 <LinearLayout
                   android:id="@+id/linearLayoutAddLayout"
                   android:layout_width="fill_parent"
                   android:layout_height="wrap_content"
                  android: layout margin="5dip"
                   android:orientation="horizontal" >
                   <TextView
                       android:id="@+id/textView1"
                      android: layout width="wrap_content"
                      android: layout height="wrap content"
                       android:text="Banyaknya:"
                       android:textColor="#000000" >
                   </TextView>
                   <EditText
                       android:id="@+id/editTextQuantity"
                      android: layout width="wrap_content"
                      android: layout height="wrap_content"
                      android: layout weight="1"
                       android:gravity="right"
                       android:inputType="number"
                       android:text="1" >
                   </EditText>
                   <Button
                       android:id="@+id/btnTambahKeranjang"
                      android: layout width="wrap_content"
                      android: layout height="wrap content"
                       android:layout_gravity="right"
                       android:text="Tambah Keranjang" >
                   </Button>
               </LinearLayout>
          </LinearLayout>
       PesanObatV2/res/layout/form_pesan.xml
          <?xml version="1.0" encoding="utf-8"?>
          <LinearLayout 
xmlns:android="http://schemas.android.com/apk/res/android"
               xmlns:tools="http://schemas.android.com/tools"
              android: layout width="fill parent"
              android: layout height="fill parent"
               android:background="@drawable/background"
               android:orientation="vertical"
               tools:ignore="ObsoleteLayoutParam" >
               <TextView
                   android:id="@+id/textView"
                  android: layout width="wrap_content"
                  android: layout height="wrap content"
                  android: layout gravity="center"
                   android:text="Formulir Pemesanan"
                   android:textColor="#fff"
                   android:textSize="30sp"
                   android:textStyle="bold" />
```
<LinearLayout

```
android: layout width="match parent"
                  android:layout height="wrap_content"
                   android:orientation="horizontal"
                   android:padding="15dp" >
                   <TextView
                       android:id="@+id/textView1"
                      android: layout width="wrap_content"
                      android: layout height="wrap content"
                       android:text="Nama"
                       android:textColor="#fff"
android:textAppearance="?android:attr/textAppearanceMedium"
                       android:textSize="20sp" />
                   <EditText
                      android: id="@+id/pesanan_nama_pemesan"
                      android: layout width="wrap_content"
                      android: layout height="wrap content"
                       android:layout_weight="1"
                      android:ems="10" android:hint="@string/nama_pemesan"
                       android:inputType="textEmailAddress"
                       android:textColor="#fff" >
                       <requestFocus />
                   </EditText>
               </LinearLayout>
               <LinearLayout
                   android:layout_width="match_parent"
                   android:layout_height="wrap_content"
                   android:orientation="horizontal"
                   android:padding="15dp" >
                   <TextView
                       android:id="@+id/textView2"
                      android: layout width="wrap_content"
                      android: layout height="wrap content"
                       android:text="Email"
                       android:textColor="#fff"
android:textAppearance="?android:attr/textAppearanceMedium"
                       android:textSize="20sp" />
                   <EditText
                      android: id="@+id/pesanan_email_pemesan"
                      android: layout width="wrap_content"
                      android: layout height="wrap content"
                      android: layout weight="1"
                       android:ems="10"
                       android:hint="@string/email_pemesan"
                       android:inputType="textEmailAddress"
                       android:textColor="#fff" />
```

```
 </LinearLayout>
```

```
 <LinearLayout
                  android: layout width="match parent"
                  android: layout height="wrap content"
                   android:orientation="horizontal"
                   android:padding="15dp" >
                   <TextView
                       android:id="@+id/textView3"
                      android: layout width="wrap_content"
                      android: layout height="wrap_content"
                       android:text="Telpon"
                       android:textColor="#fff"
android:textAppearance="?android:attr/textAppearanceMedium"
                       android:textSize="20sp" />
                   <EditText
                      android: id="@+id/pesanan_telp_pemesan"
                      android: layout width="wrap_content"
                      android: layout height="wrap content"
                       android:layout_weight="1"
                       android:hint="@string/telp_pemesan"
                       android:inputType="number"
                       android:textColor="#fff" />
               </LinearLayout>
               <LinearLayout
                  android: layout width="wrap_content"
                  android: layout height="wrap content"
                   android:layout_gravity="center"
                   android:orientation="horizontal" >
                   <Button
                       android:id="@+id/btnPesan"
                      android: layout width="wrap_content"
                      android: layout height="wrap_content"
                      android: layout weight="0.20"
                       android:text="PESAN"
                       android:textColor="#fff"
                       android:textSize="20sp"
                       android:textStyle="bold" />
               </LinearLayout>
          </LinearLayout>
       PesanObatV2/res/layout/item_keranjang.xml
          <?xml version="1.0" encoding="utf-8"?>
          <LinearLayout 
xmlns:android="http://schemas.android.com/apk/res/android"
              android: layout height="wrap content"
               android:orientation="vertical"
              android: layout width="fill parent"
               android:id="@+id/LinearLayoutItem">
               <LinearLayout android:id="@+id/linearLayoutDetails"
                   android:orientation="horizontal" 
                  android: layout height="fill parent"
```

```
android: layout width="fill parent">
                   <ImageView android:layout_margin="5dip" 
                       android:id="@+id/obat_gambar"
                      android: layout height="wrap content"
                      android: layout width="100dip">
                   </ImageView>
                   <!-- Product id (pid) - will be HIDDEN - used to pass to 
other activity -->
                    <TextView
                      android:id="@+id/obat_id"
                     android: layout width="fill parent"
                     android: layout height="wrap content"
                     android:visibility="gone" \sqrt{>} <TextView android:layout_width="wrap_content"
                      android: layout height="wrap content"
                      android: layout gravity="center"
                       android:layout_margin="5dip" 
                      android:id="@+id/obat_nama"
                       android:textSize="26dip" 
                       android:text="Book Title" 
                       android:textColor="#fff"
                       android:minLines="2" 
                       android:maxWidth="150dip">
                   </TextView>
               </LinearLayout>
               <LinearLayout android:id="@+id/linearLayoutQuantity"
                   android:orientation="horizontal" 
                  android: layout width="wrap_content"
                   android:layout_margin="5dip" 
                  android: layout height="wrap_content"
                  android: layout qravity="right">
               </LinearLayout>
               <TextView
                   android:id="@+id/textViewQuantity"
                  android: layout width="wrap_content"
                  android: layout height="wrap content"
                   android:text="Jumlah:"
                   android:textColor="#fff"
                   android:textSize="18dip" />
          </LinearLayout>
       PesanObatV2/res/layout/item.xml
          <?xml version="1.0" encoding="utf-8"?>
          <LinearLayout 
xmlns:android="http://schemas.android.com/apk/res/android"
              android: layout height="wrap_content"
               android:orientation="vertical"
              android: layout width="fill parent"
```

```
 android:id="@+id/LinearLayoutItem">
               <LinearLayout android:id="@+id/linearLayoutDetails"
                   android:orientation="horizontal" 
                  android: layout height="fill parent"
                  android: layout width="fill parent">
                   <ImageView
                      android: id="@+id/obat_gambar"
                      android: layout width="wrap_content"
                      android: layout height="wrap content"
                      android: layout margin="5dip"
                       android:adjustViewBounds="true"
                       android:maxWidth="50dp"
                       android:scaleType="fitXY"
                      android:src="@drawable/ic_launcher" >
                   </ImageView>
                   <!-- Product id (pid) - will be HIDDEN - used to pass to 
other activity -->
                   <TextView
                      android:id="@+id/obat_id"
                     android: layout width="fill parent"
                     android: layout height="wrap content"
                      android:visibility="gone" />
                   <TextView android:layout_width="wrap_content"
                      android: layout height="wrap_content"
                       android:layout_gravity="center"
                       android:layout_margin="5dip" 
                       android:id="@+id/obat_nama"
                       android:textSize="26dip" 
                       android:text="" 
                       android:textColor="#fff"
                       android:minLines="2" 
                       android:maxWidth="150dip">
                   </TextView>
               </LinearLayout>
          </LinearLayout>
       PesanObatV2/res/layout/katalog.xml
          <?xml version="1.0" encoding="utf-8"?>
          <LinearLayout 
xmlns:android="http://schemas.android.com/apk/res/android"
               android:orientation="vertical" 
              android: layout width="fill parent"
              android: layout height="fill_parent">
           <ListView android:layout_height="0dp"
               android: layout weight="1"
                android:id="@android:id/list"
               android: layout width="fill parent"
                android:clickable="true" 
                android:cacheColorHint="#ffffff">
```

```
</ListView>
```

```
<Button android:layout_width="wrap_content"
               android: layout height="wrap content"
                android:layout_margin="5dip"
               android: layout qravity="right"
                android:id="@+id/btnKeranjang"
               android:text="@string/str_cart"></Button>
         </LinearLayout>
       PesanObatV2/res/layout/keranjang.xml
         <?xml version="1.0" encoding="utf-8"?>
         <LinearLayout 
xmlns:android="http://schemas.android.com/apk/res/android"
               android:orientation="vertical" 
              android: layout height="fill parent"
              android: layout width="fill parent"
               android:background="@drawable/background">
               <TextView
                   android:id="@+id/TextView01"
                  android: layout width="wrap_content"
                  android:layout height="wrap content"
                  android: layout gravity="center"
                  android: layout margin="5dip"
                   android:text="Keranjang Belanja"
                   android:textColor="#fff"
                   android:textSize="24dip"
                   android:textStyle="bold" >
         </TextView>
               <TextView android:id="@+id/textView1" 
                  android: layout width="wrap_content"
                  android: layout height="wrap content"
                  android: layout margin="5dip"
                   android:textColor="#fff"
                   android:text="Kembali ke katalog obat untuk menambahkan 
pesanan"></TextView>
               <ListView android:layout_height="wrap_content"
                  android: layout weight="1"
                   android:id="@+id/katalogListView"
                  android: layout width="fill parent"
                   android:cacheColorHint="#ffffff" 
                   android:clickable="true"
                   android:choiceMode="multipleChoice">
               </ListView>
               <LinearLayout android:layout_width="wrap_content"
                  android: layout height="wrap content"
                   android:orientation="horizontal"
                  android: layout margin="5dip"
                   android:id="@+id/LinearLayoutCheckout" 
                  android: layout gravity="right">
```
<Button android:id="@+id/btnClearCart"

```
android: layout width="wrap_content"
                      android: layout height="wrap_content"
                       android:text="Kosongkan Keranjang">
                   </Button>
                   <Button android:id="@+id/btnProses" 
                      android: layout width="wrap_content"
                       android:layout_height="wrap_content" 
                       android:text="Proses">
                   </Button>
               </LinearLayout>
         </LinearLayout>
    values
       PesanObatV2/res/values/dimens.xml
         <resources>
              <!-- Default screen margins, per the Android Design guidelines. 
-->
              <dimen name="activity_horizontal_margin">16dp</dimen>
               <dimen name="activity_vertical_margin">16dp</dimen>
         </resources>
       PesanObatV2/res/values/strings.xml
         <?xml version="1.0" encoding="utf-8"?>
         <resources>
              <string name="app_name">Pesan Obat</string>
              <string name="hello_world">Hello world!</string>
              <string name="action_settings">Settings</string>
             <string name="some hint">Pencarian&#8230;</string>
              <string name="str_search">Cari</string>
              <string name="str_cart">Keranjang Belanja</string>
             <string name="nama pemesan">Nama Pemesan&#8230;</string>
             <string name="email pemesan">Email Pemesan&#8230;</string>
             <string name="telp pemesan">Telp Pemesan&#8230;</string>
         </resources>
       PesanObatV2/res/values/styles.xml
         <resources>
             <! - Base application theme, dependent on API level. This theme 
is replaced
                   by AppBaseTheme from res/values-vXX/styles.xml on newer 
devices.
               -->
              <style name="AppBaseTheme" parent="android:Theme.Light">
                  \lt ! -- Theme customizations available in newer API levels can 
go in
```

```
 res/values-vXX/styles.xml, while customizations related 
to
                       backward-compatibility can go here.
                   -->
               </style>
               <!-- Application theme. -->
               <style name="AppTheme" parent="AppBaseTheme">
                   <!-- All customizations that are NOT specific to a 
particular API-level can go here. -->
              </style>
          </resources>
PesanObatV2/AndroidManifest.xml
  <?xml version="1.0" encoding="utf-8"?>
  <manifest xmlns:android="http://schemas.android.com/apk/res/android"
       package="com.example.pesanobatv2"
       android:versionCode="1"
       android:versionName="1.0" >
       <uses-sdk
           android:minSdkVersion="14"
           android:targetSdkVersion="17" />
       <uses-permission android:name="android.permission.INTERNET"/>
       <uses-permission 
android:name="android.permission.ACCESS_NETWORK_STATE"/>
       <application
           android:allowBackup="true"
          android:icon="@drawable/ic_launcher"
           android:label="@string/app_name"
           android:theme="@style/AppTheme" >
           <activity
                android:name=".KatalogActivity"
               android:label="@string/app_name" >
                <intent-filter>
                    <action android:name="android.intent.action.MAIN" />
                    <category android:name="android.intent.category.LAUNCHER" 
/>
                </intent-filter>
           </activity>
           <activity
                android:name=".DetailObatActivity"
               android: label="@string/app_name" >
                </activity>
            <activity
                android:name=".ShoppingCartActivity"
               android: label="@string/app_name" >
                </activity>
            <activity
                android:name=".ShoppingCartEntry"
               android: label="@string/app_name" >
```
</activity>

```
 <activity
 android:name=".PesananActivity"
android:label="@string/app_name" >
          </activity>
    </application>
```
</manifest>